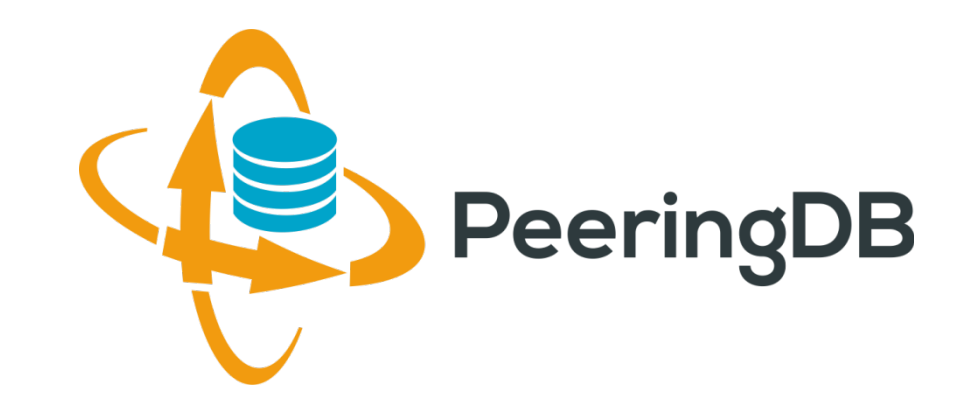

## PeeringDB 2.0 e o Cenário Brasileiro

Eduardo Ascenço Reis <[eascenco@peeringdb.com](mailto:eascenco@peeringdb.com)> , [<eascenco@nic.br>](mailto:eascenco@nic.br)

nic.hr

Julimar Lunguinho Mendes [<julimar@nic.br>](mailto:julimar@nic.br)

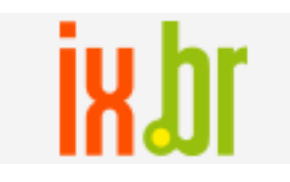

**GTER 41 12 Maio 2016 Uberlândia, MG - Brasil**

#### O que é Peering?

Peering ou Internet Peering = Troca de Tráfego Internet

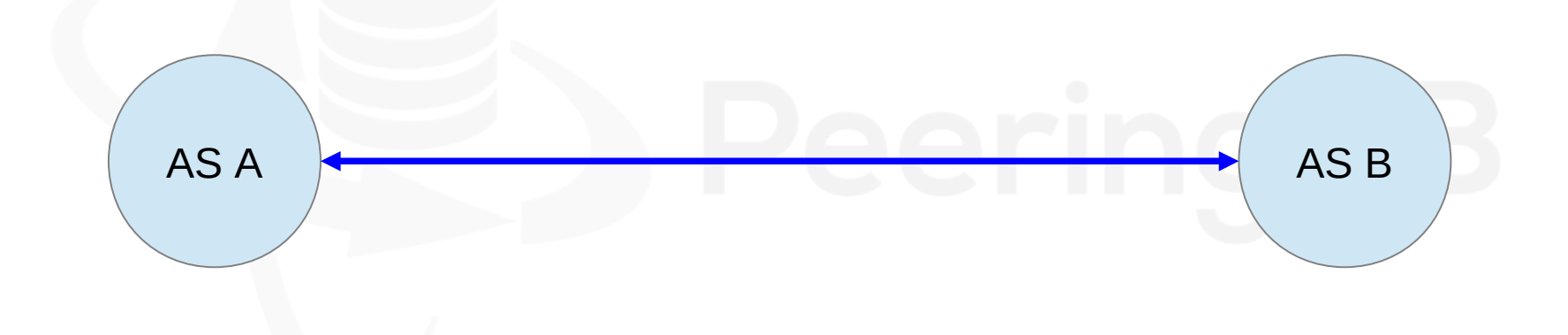

#### Relacionamento entre Sistemas Autônomos (AS)

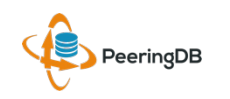

#### O que é Peering?

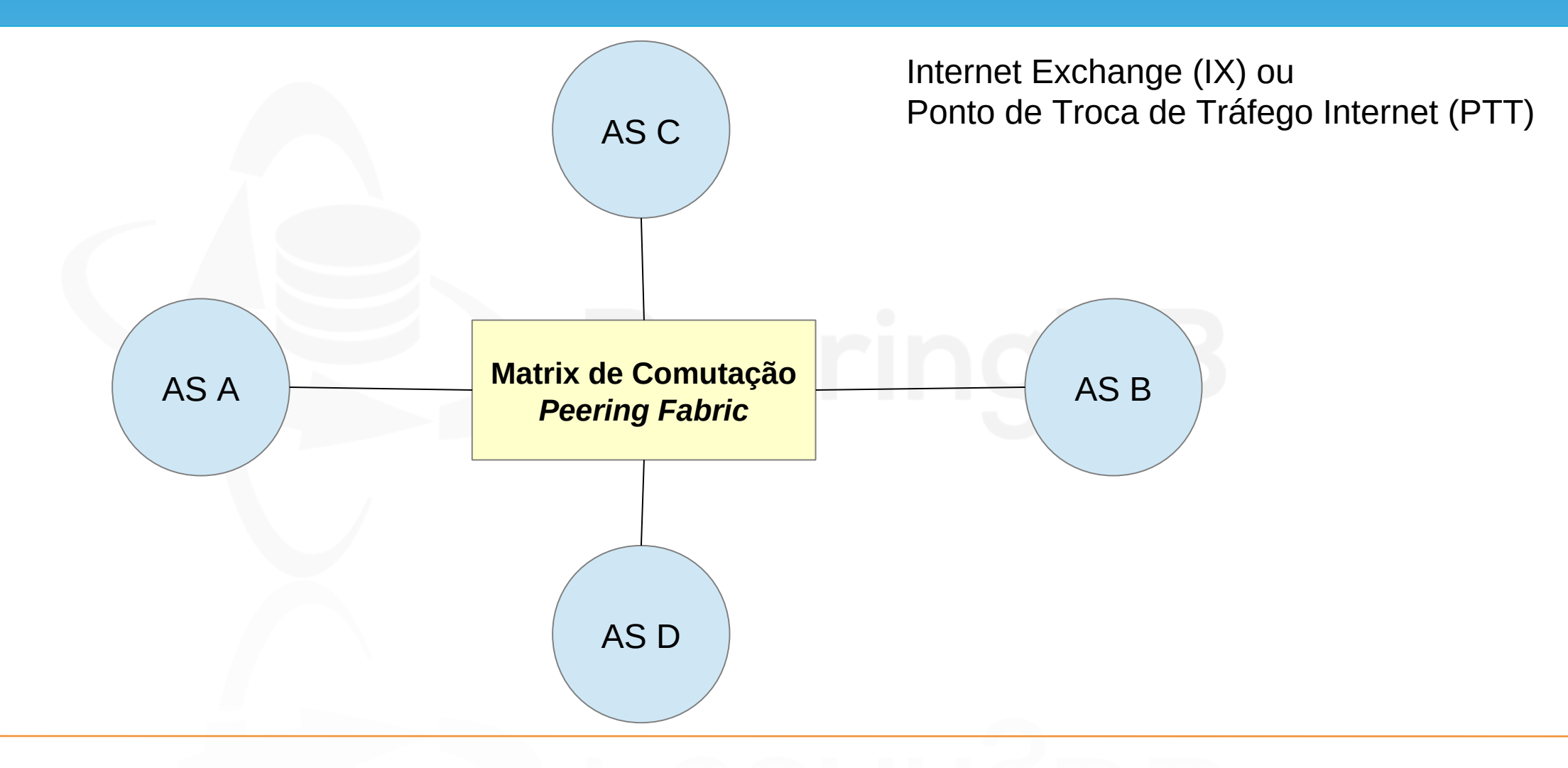

#### O que é Peering?

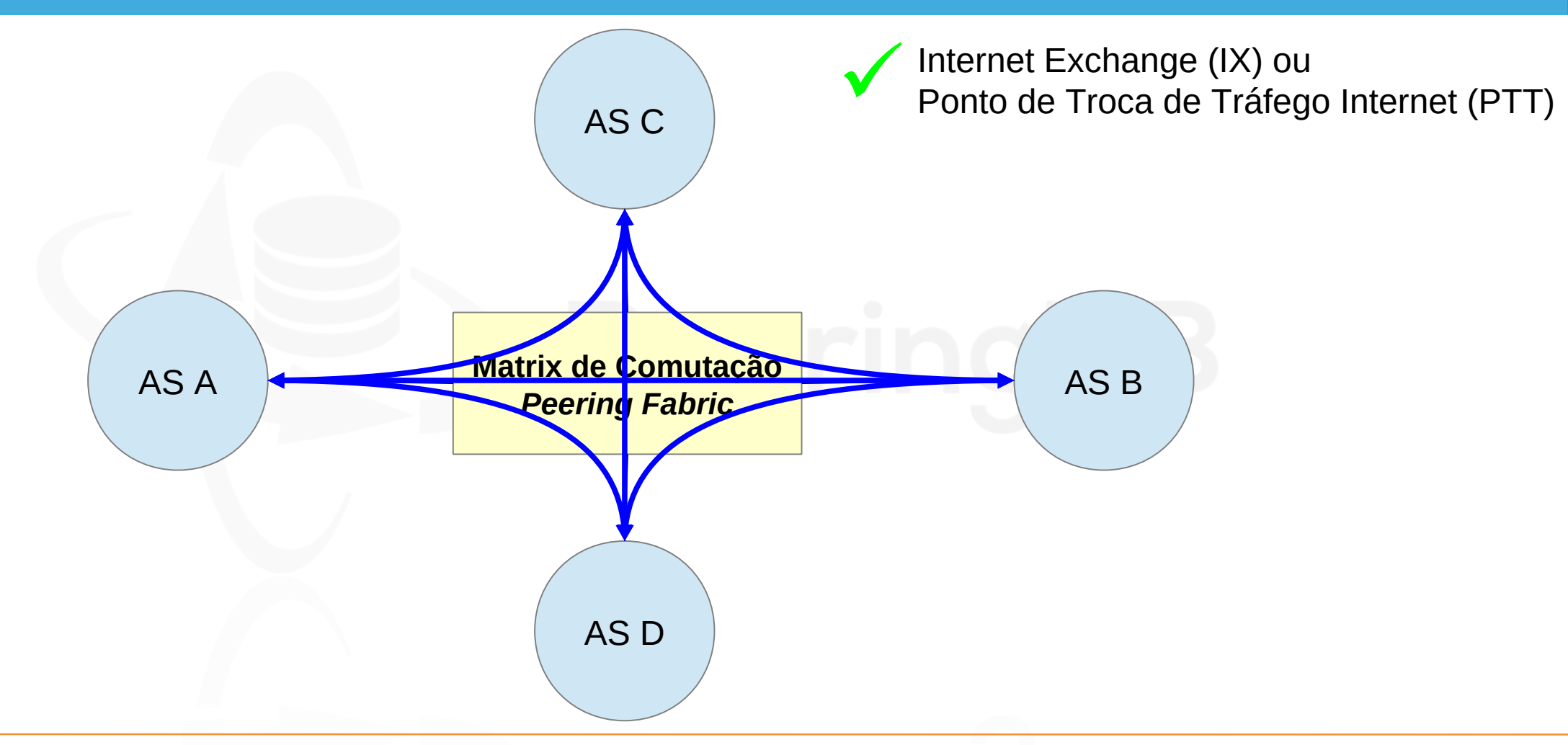

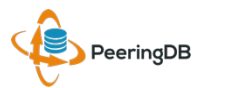

#### O que é o PeeringDB?

O PeeringDB é um projeto internacional que tem o objetivo de facilitar a troca de informações relacionadas a peering (acordos de troca de tráfego) e conta com o apoio dos principais ASNs e IXPs (Internet Exchange Points) do mundo.

Trata-se de um registro de organizações e Sistemas Autonômos em banco de dados com informações dos locais em que fazem troca de tráfego (peering), e qual a política de peering que possuem.

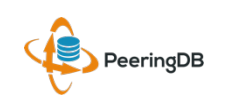

#### O que é o PeeringDB?

Basicamente é uma resposta a pergunta: Com quem posso trocar tráfego e onde?

O fato de seu AS estar cadastrado no PeeringDB aumenta consideravelmente as suas possibilidades de realizar peering, pois suas informações ganham maior visibilidade para o mundo.

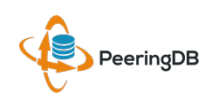

#### PeeringDB 2.0

A plataforma 2.0 do PeeringDB foi lançada no dia 15 de março de 2016.

Facilities e Exchanges podem atualizar suas próprias informações.

Facilidades para o usuário:

Gestão mais simples com uma única conta para network, facility e exchange; Um único usuário pode gerenciar múltiplas organizações;

Possibilidade de gerenciamento de usuários e atribuição de níveis de acesso.

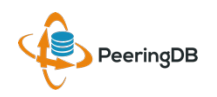

#### PeeringDB & Informações de AS

É altamente recomendável que todos os Sistemas Autônomos interessados em realizar peering mantenham os dados atualizados no PeeringDB, uma vez que muitas redes têm como política de peering somente trocar tráfego com redes cadastradas no PeeringDB. Todas informações devem ser atualizadas pelo próprio AS/usuário.

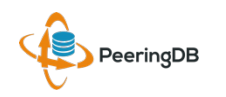

#### PeeringDB & Informações de AS

É altamente recomendável que todos os Sistemas Autônomos interessados em realizar peering mantenham os dados atualizados no PeeringDB, uma vez que muitas redes têm como política de peering somente trocar tráfego com redes cadastradas no PeeringDB.

**Todas informações devem ser atualizadas pelo próprio AS/usuário.**

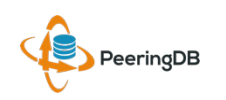

#### PeeringDB e as Informações dos AS

Para cadastrar utilize um e-mail corporativo que possua algum vínculo com o AS, de forma a facilitar a análise e validação de sua conta pelos administradores do projeto.

A equipe do PeeringDB recomenda que as informações dos Sistemas Autônomos no whois (e.g. Registro.br) estejam atualizadas.

Em caso de dúvidas ou erros no PeeringDB entre em contato com os responsáveis pelo projeto em Inglês ou Português.

Contato: support@peeringdb.com

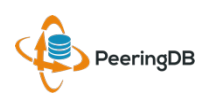

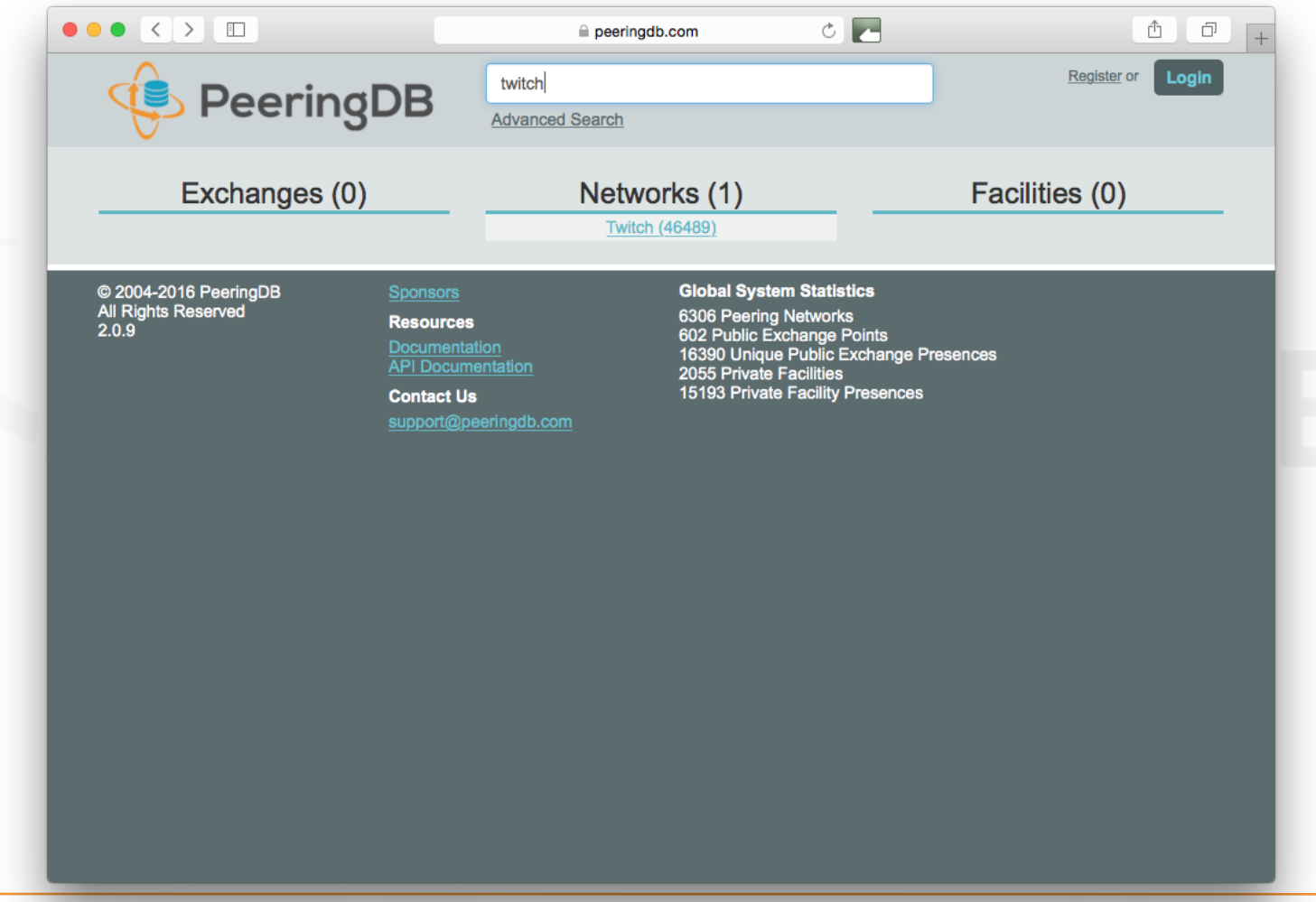

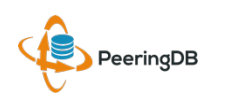

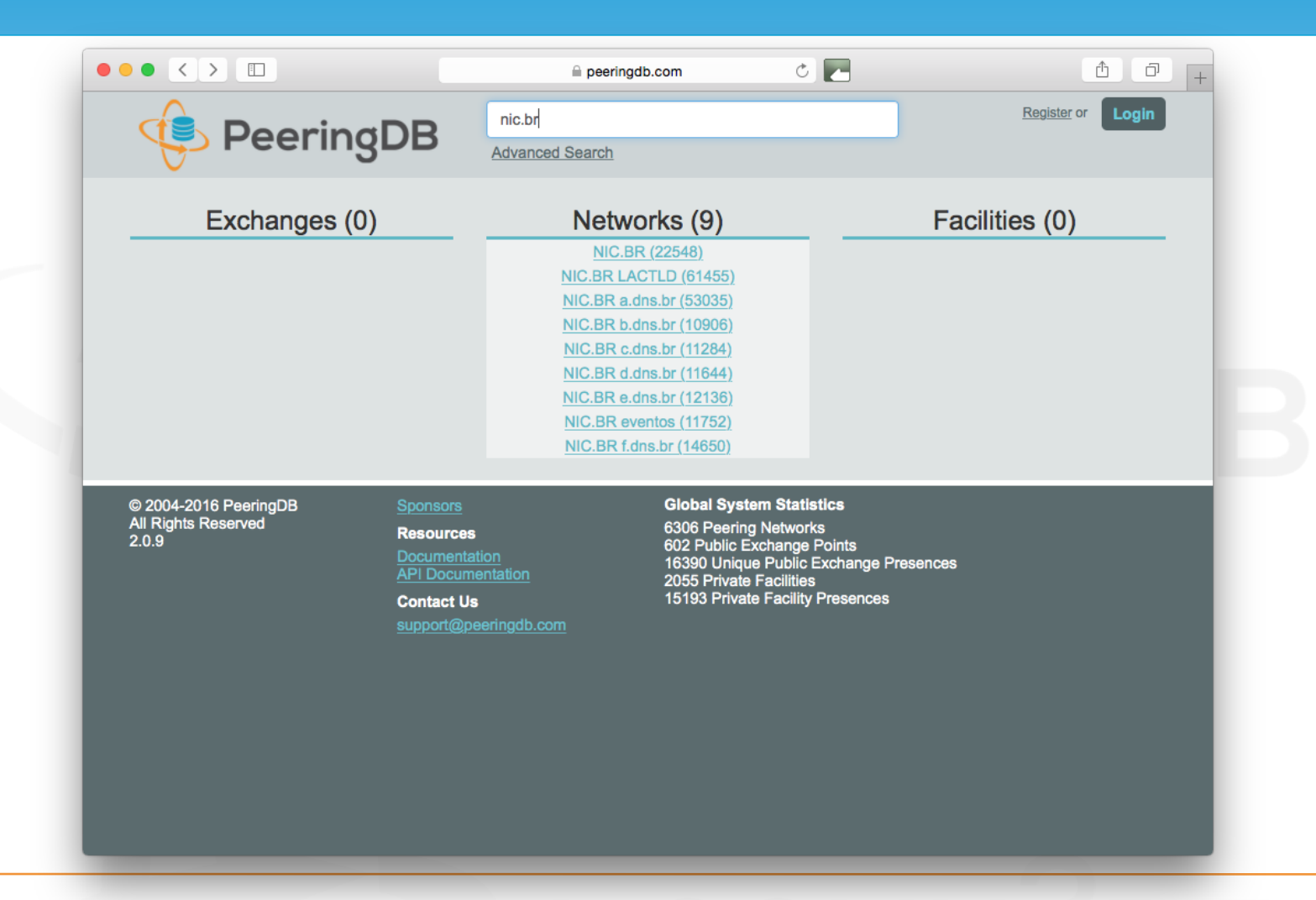

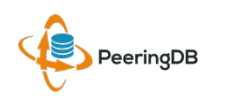

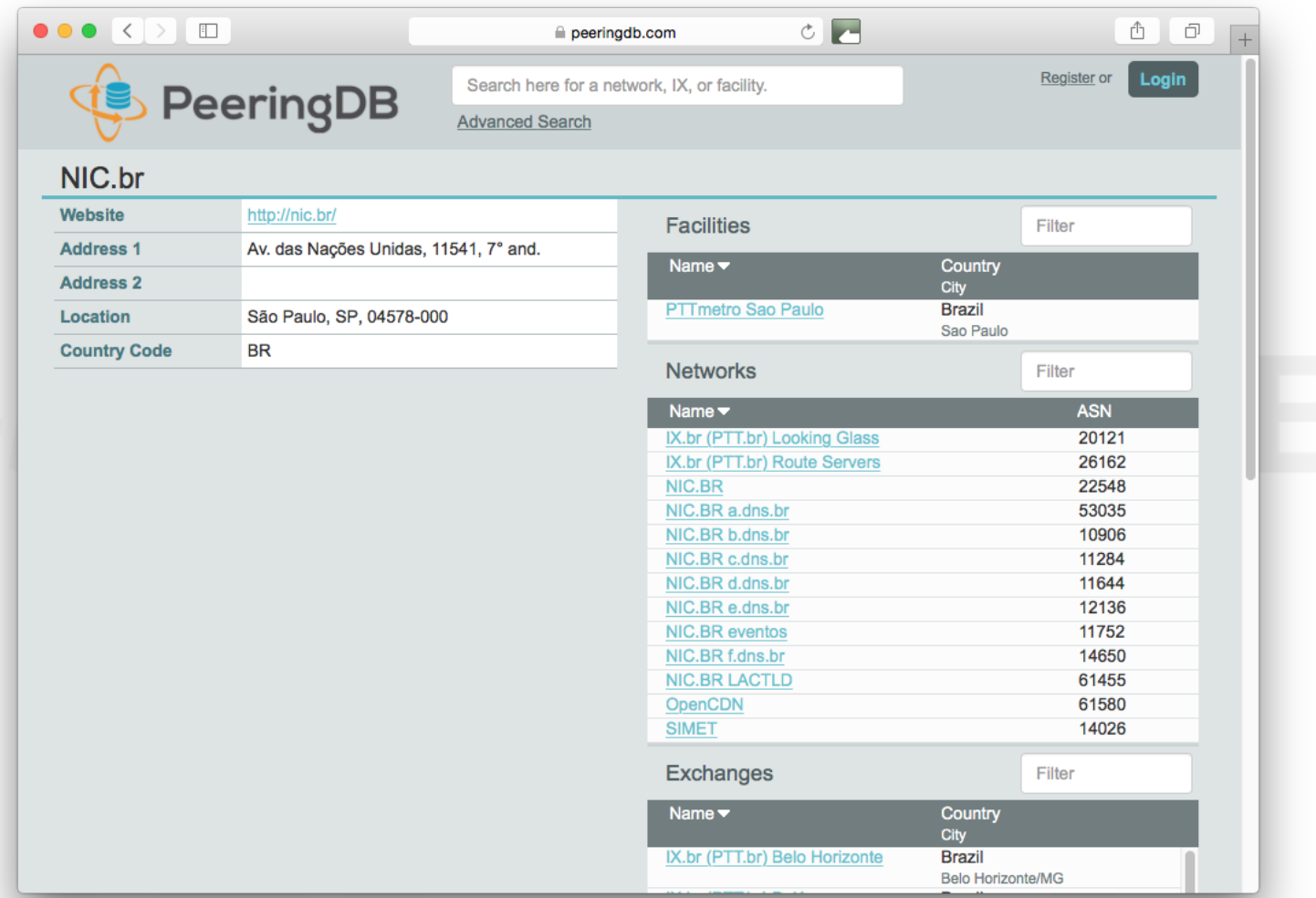

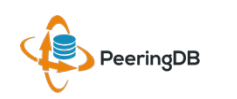

12 Maio 2016 GTER 41 – Uberlândia, MG - Brasil

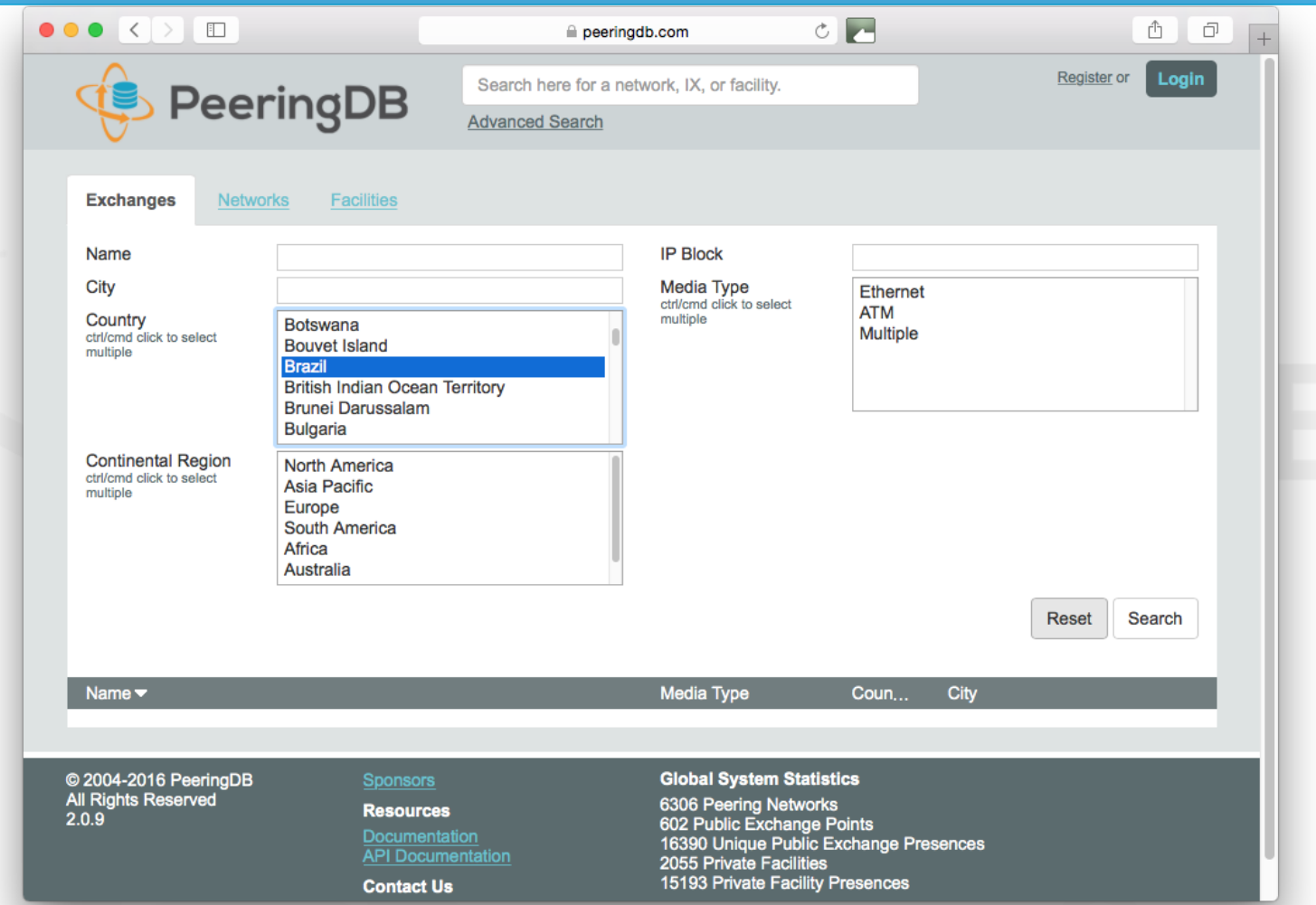

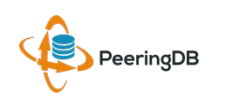

12 Maio 2016 GTER 41 – Uberlândia, MG - Brasil

Em 2013 a equipe do PTT.br publicou a primeira versão do

Guia de cadastro de informações de ASNs no PeeringDB:

http://ix.br/doc/PeeringDB.20130726.pdf

A versão atualizada do Guia está na URL abaixo:

http://ix.br/doc/PeeringDB.pdf

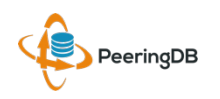

A seguir será apresentado um passo a passo de como se cadastrar no PeeringDB e informar os locais onde realiza *peering* e política de *peering*.

É importante ressaltar que apenas as informações de *peering* serão públicas, sendo que as informações pessoais serão mantidas em privado caso o usuário queira.

**Obs:** as informações desse guia não devem ser seguidas a risca, são apenas exemplos para orientar no preenchimento do cadastro dos interessados.

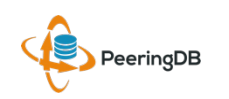

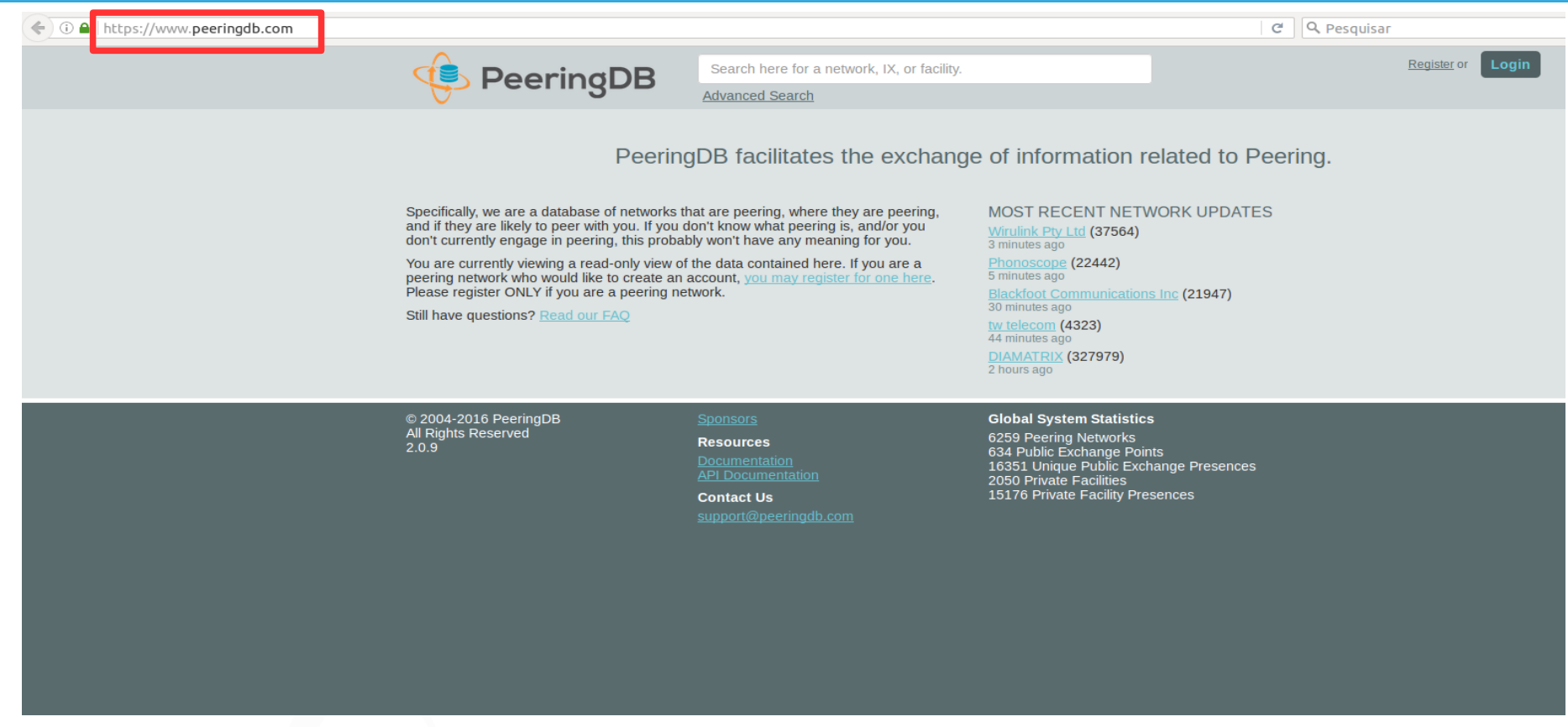

#### *- Acessar a URL https://www.peeringdb.com*

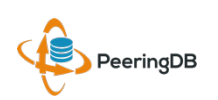

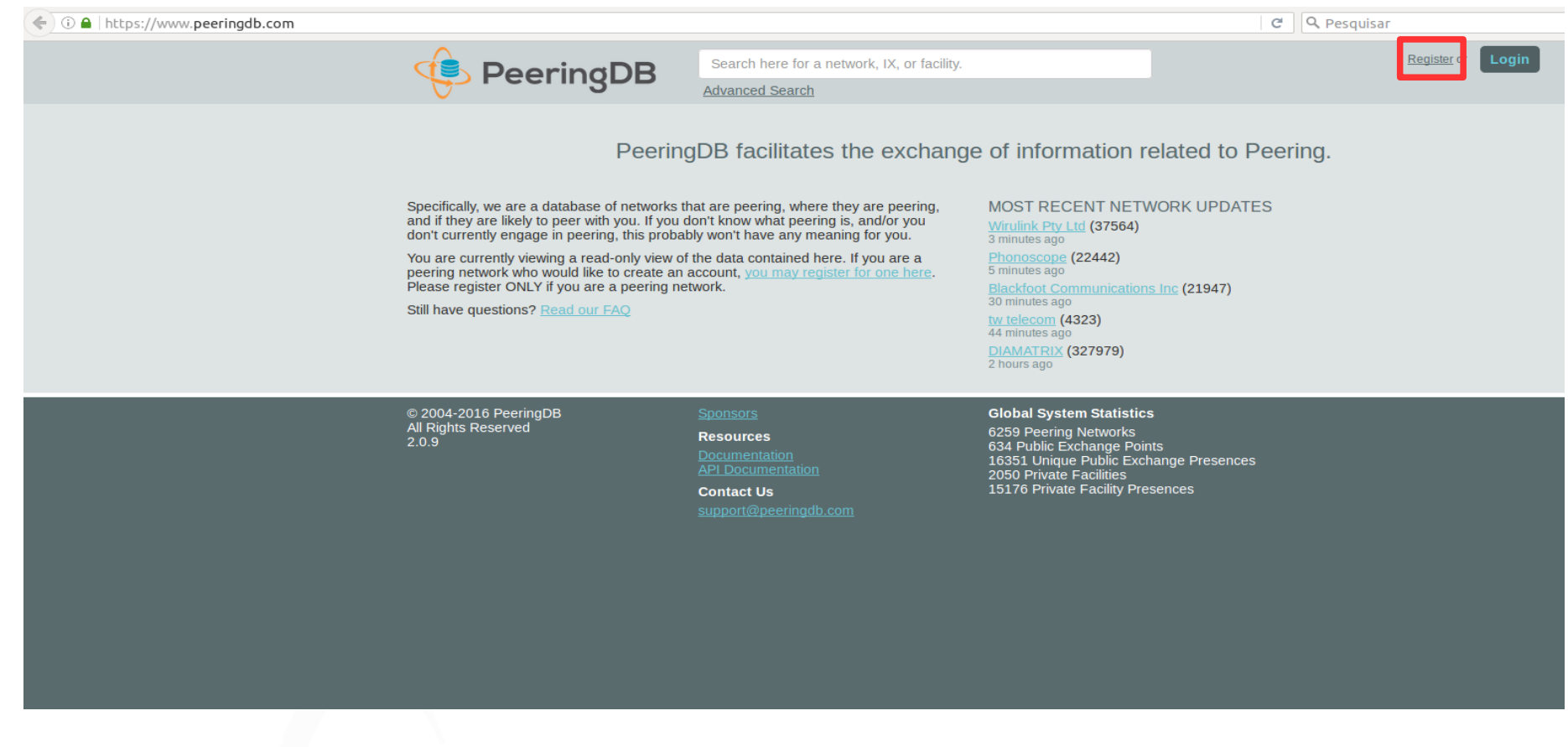

#### *- Clicar em Register*

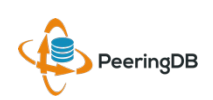

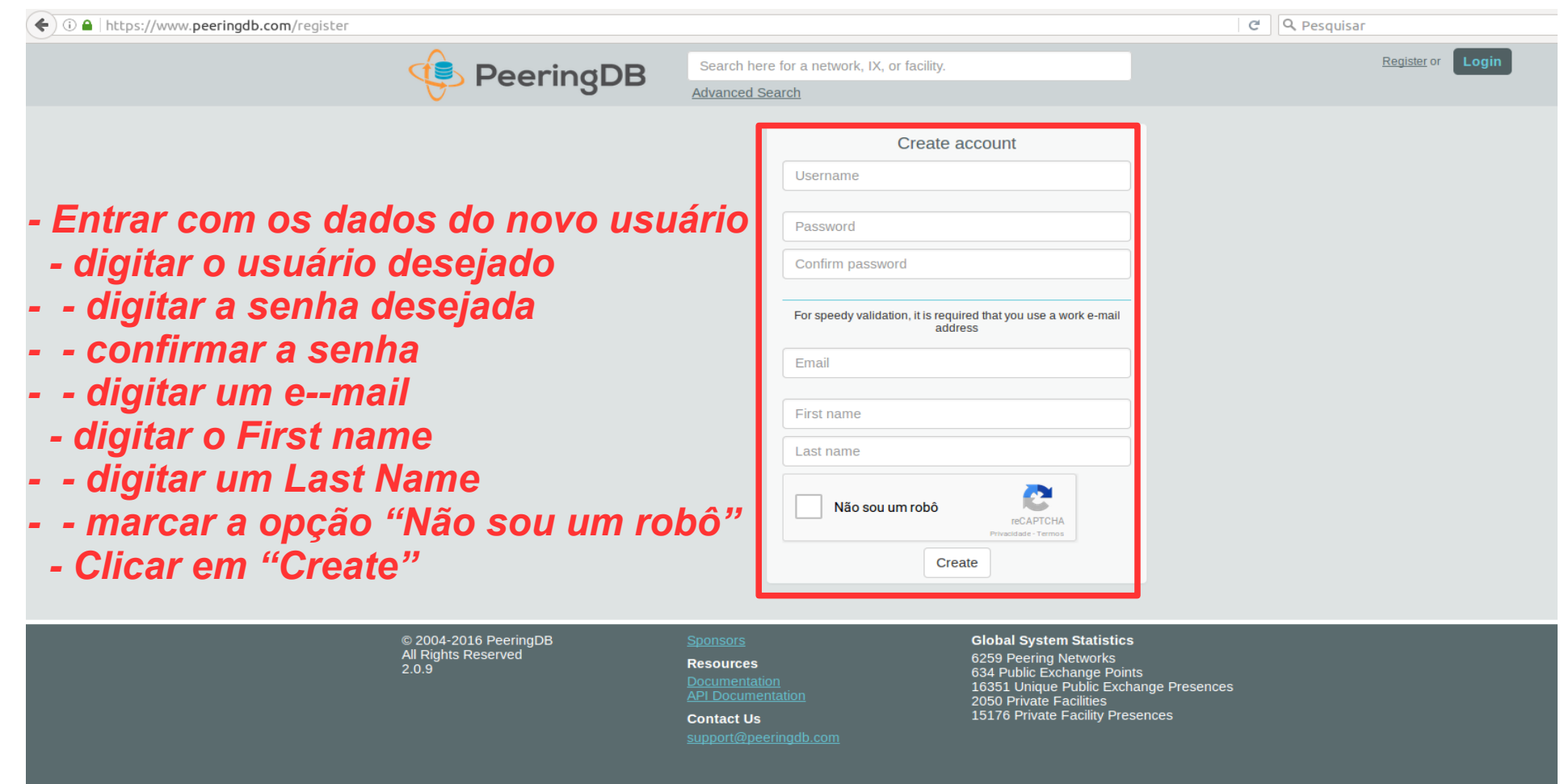

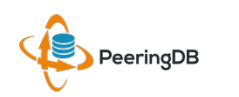

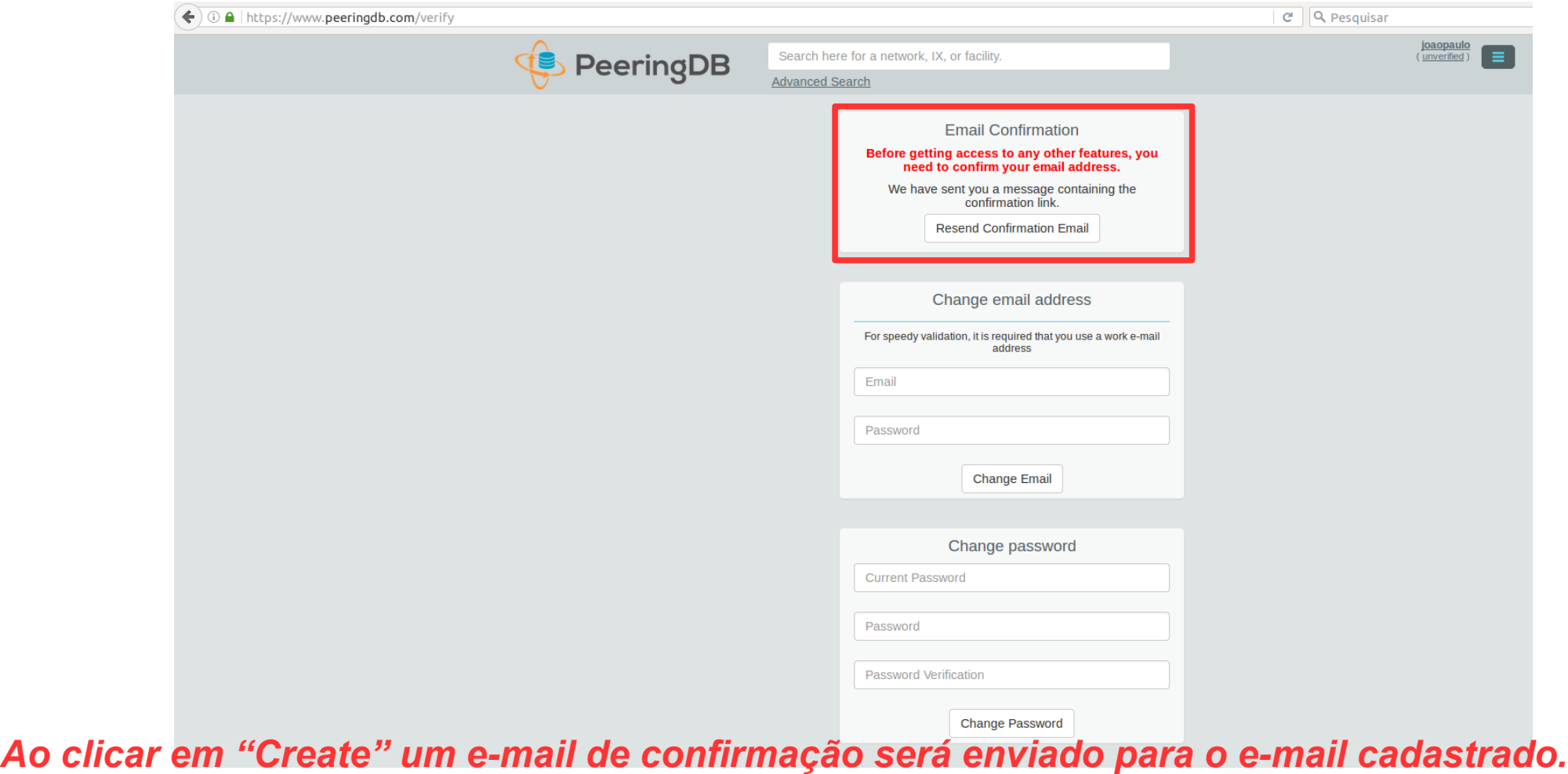

PeeringDB

12 Maio 2016 GTER 41 – Uberlândia, MG - Brasil

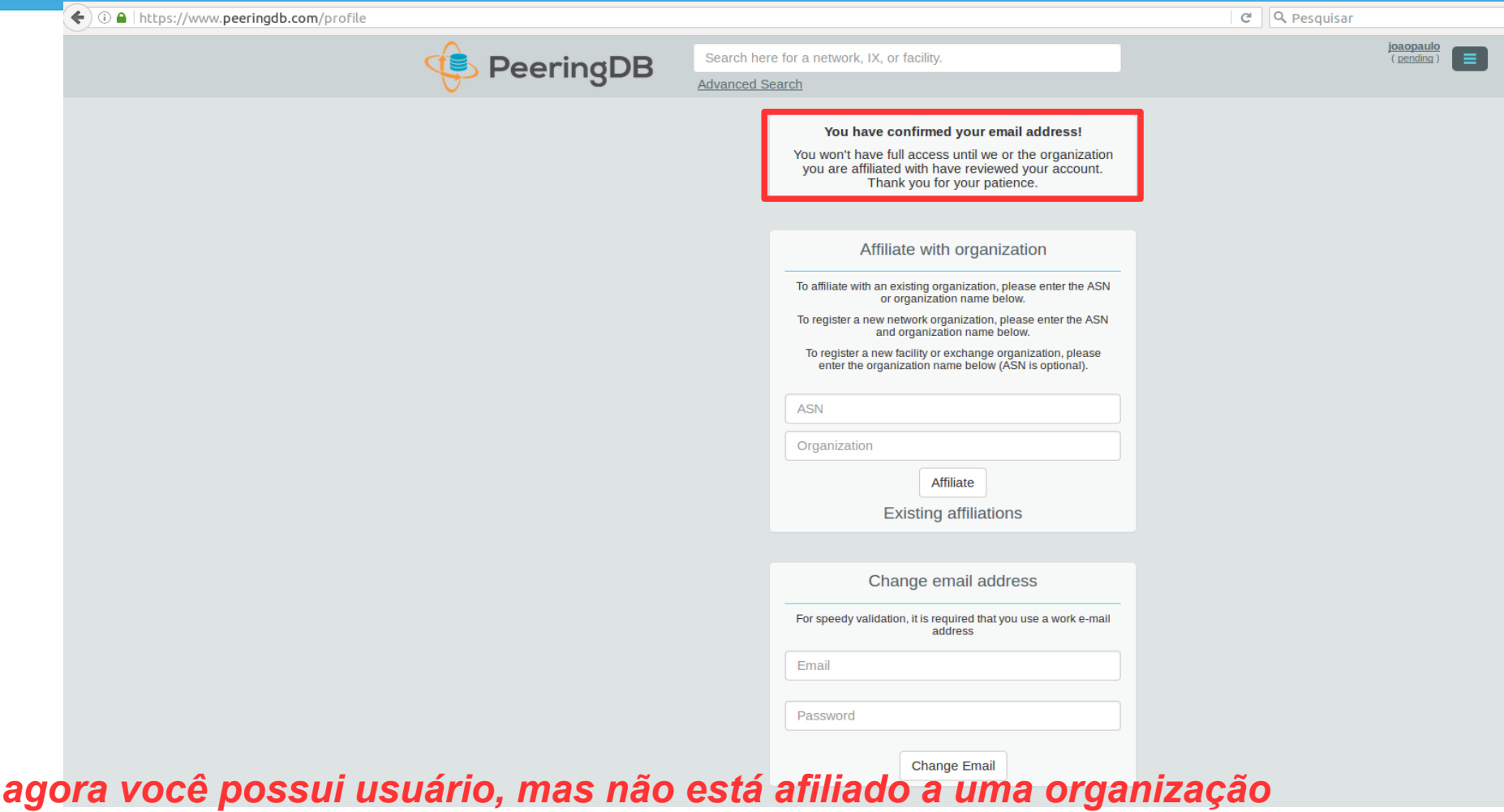

PeeringDB

*Note que* 

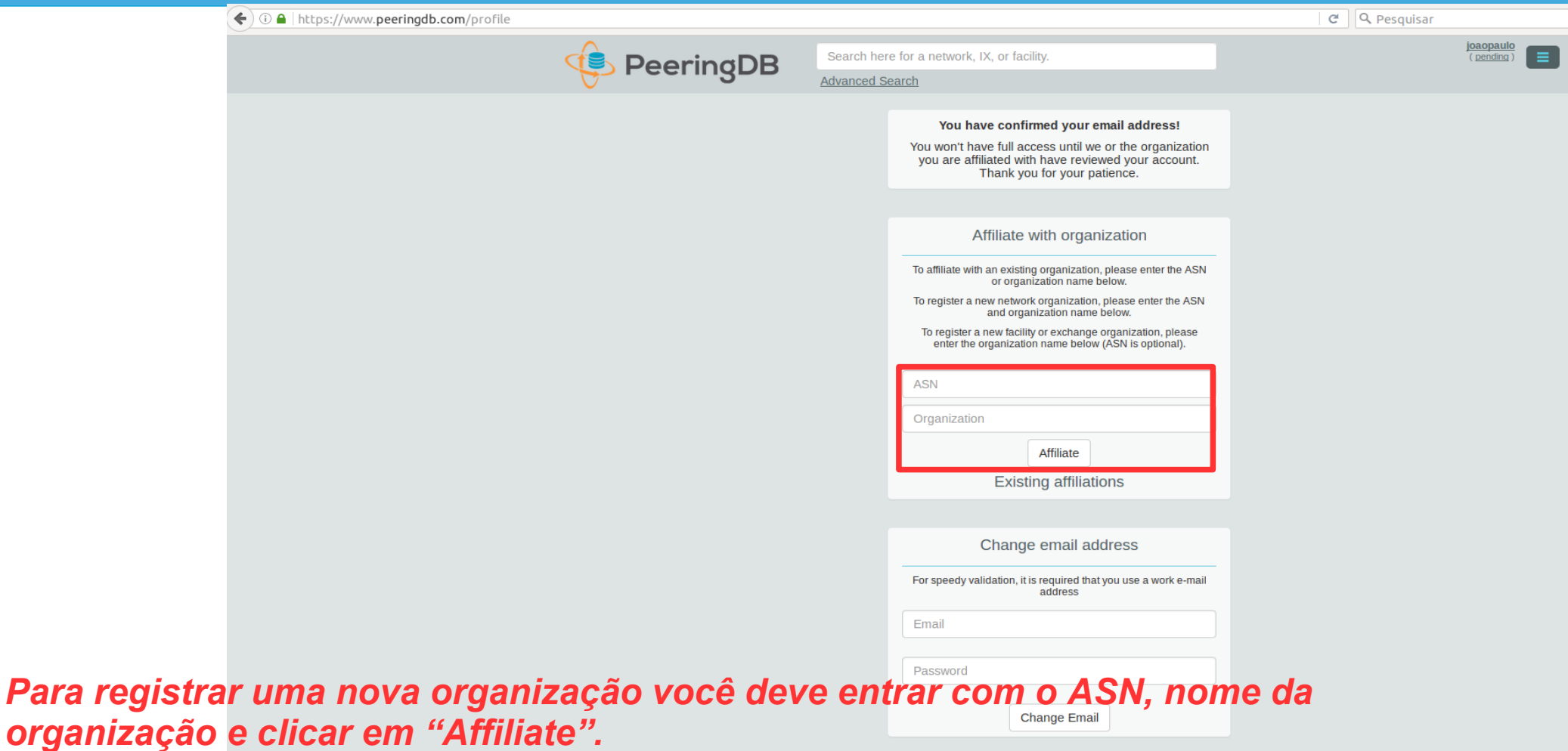

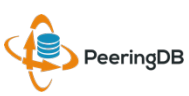

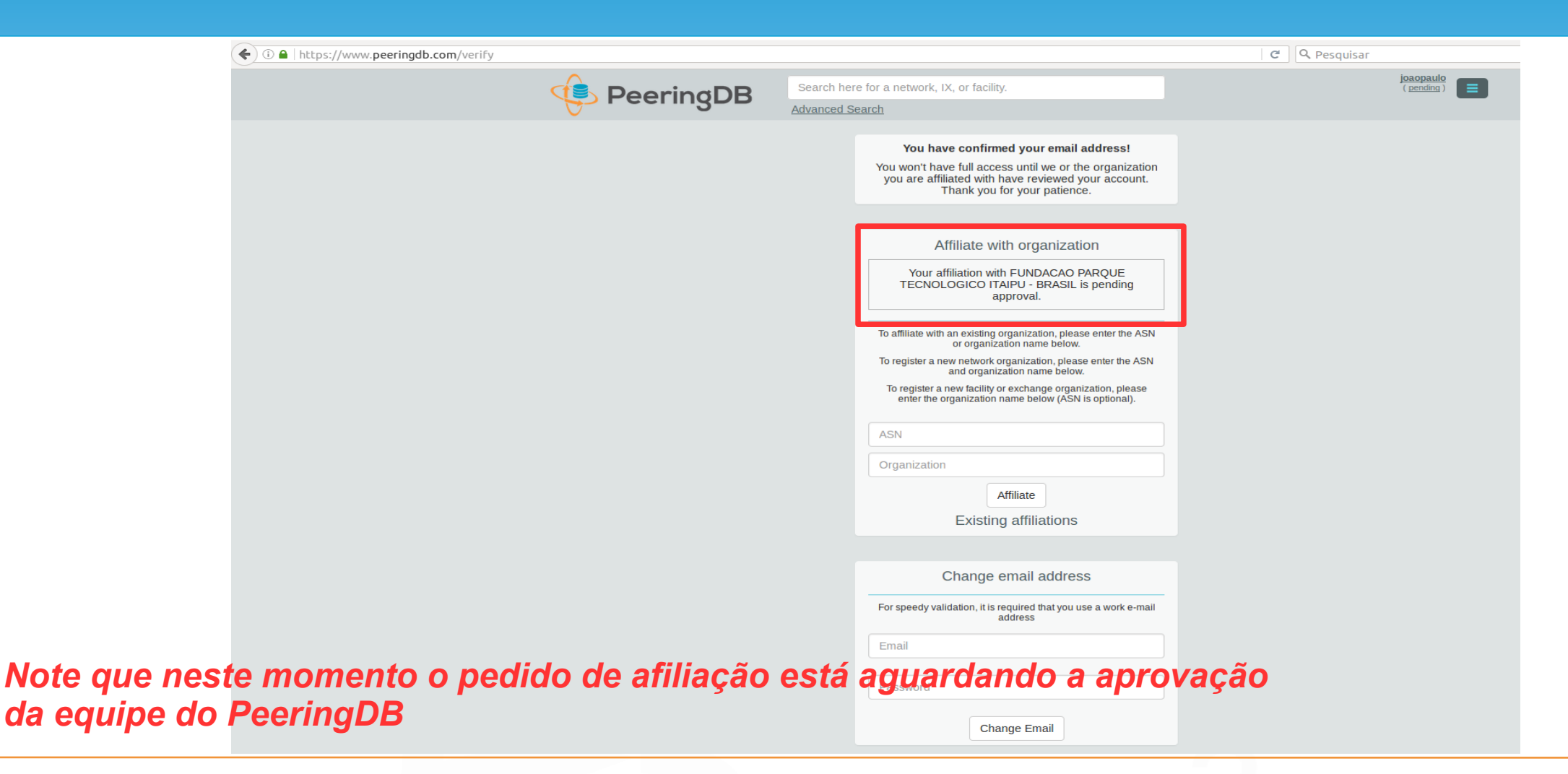

PeeringDB

12 Maio 2016 GTER 41 – Uberlândia, MG - Brasil

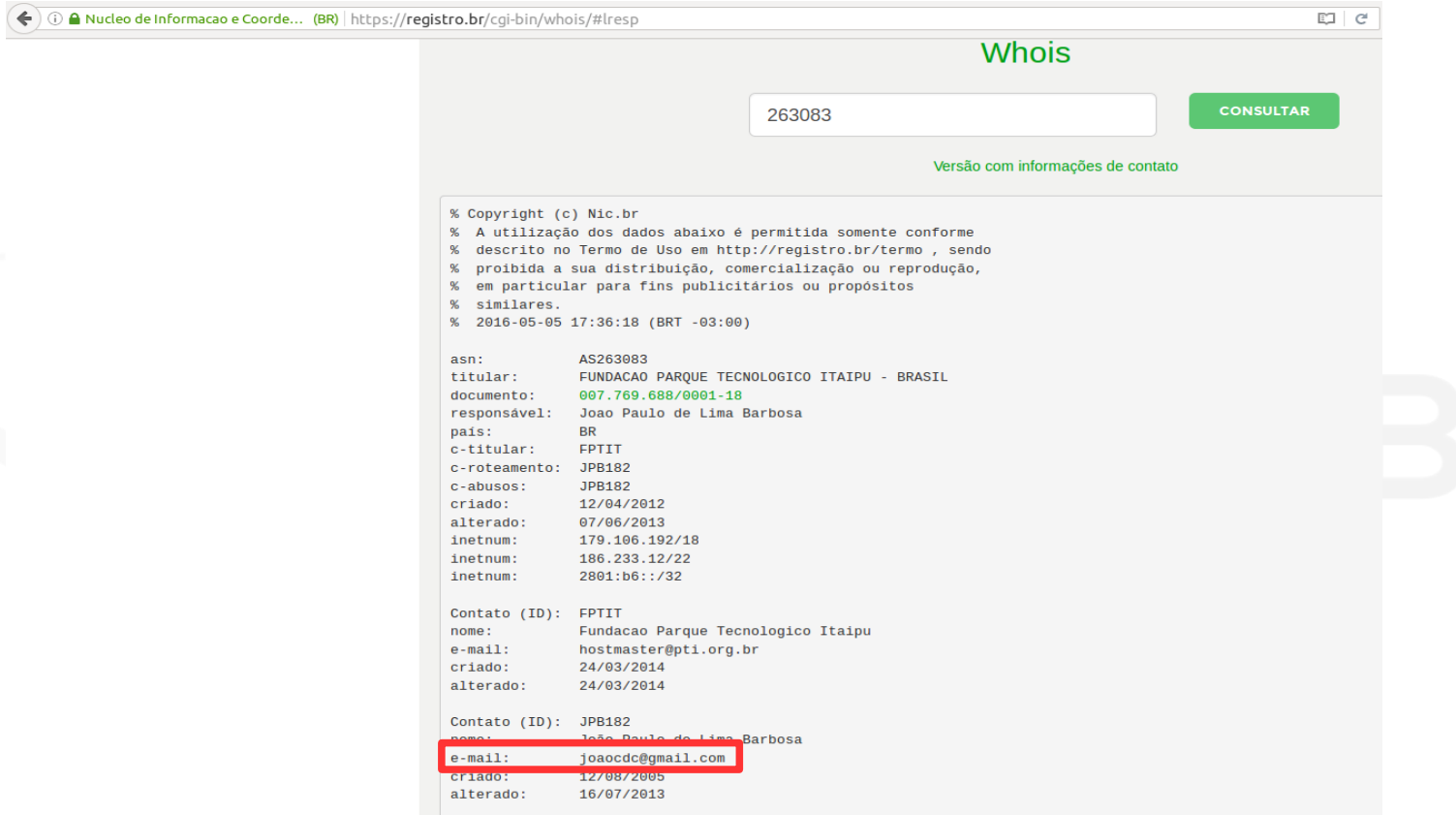

O e-mail do usuário é uma das informações que a equipe do PeeringDB *utiliza para validar a criação e afiliação a uma determinada organização*

% provedor, contato (ID), bloco CIDR,

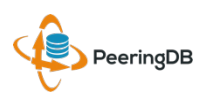

12 Maio 2016 GTER 41 – Uberlândia, MG - Brasil

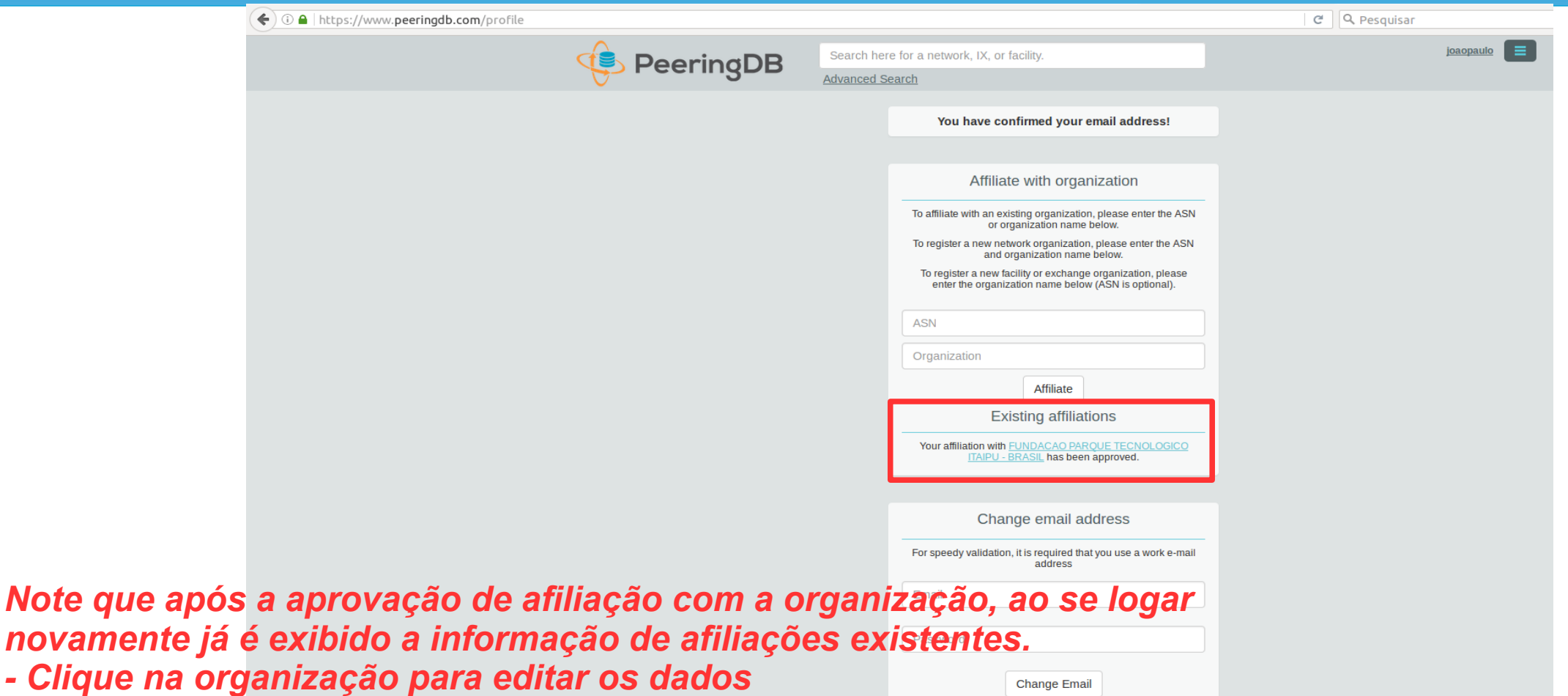

PeeringDB

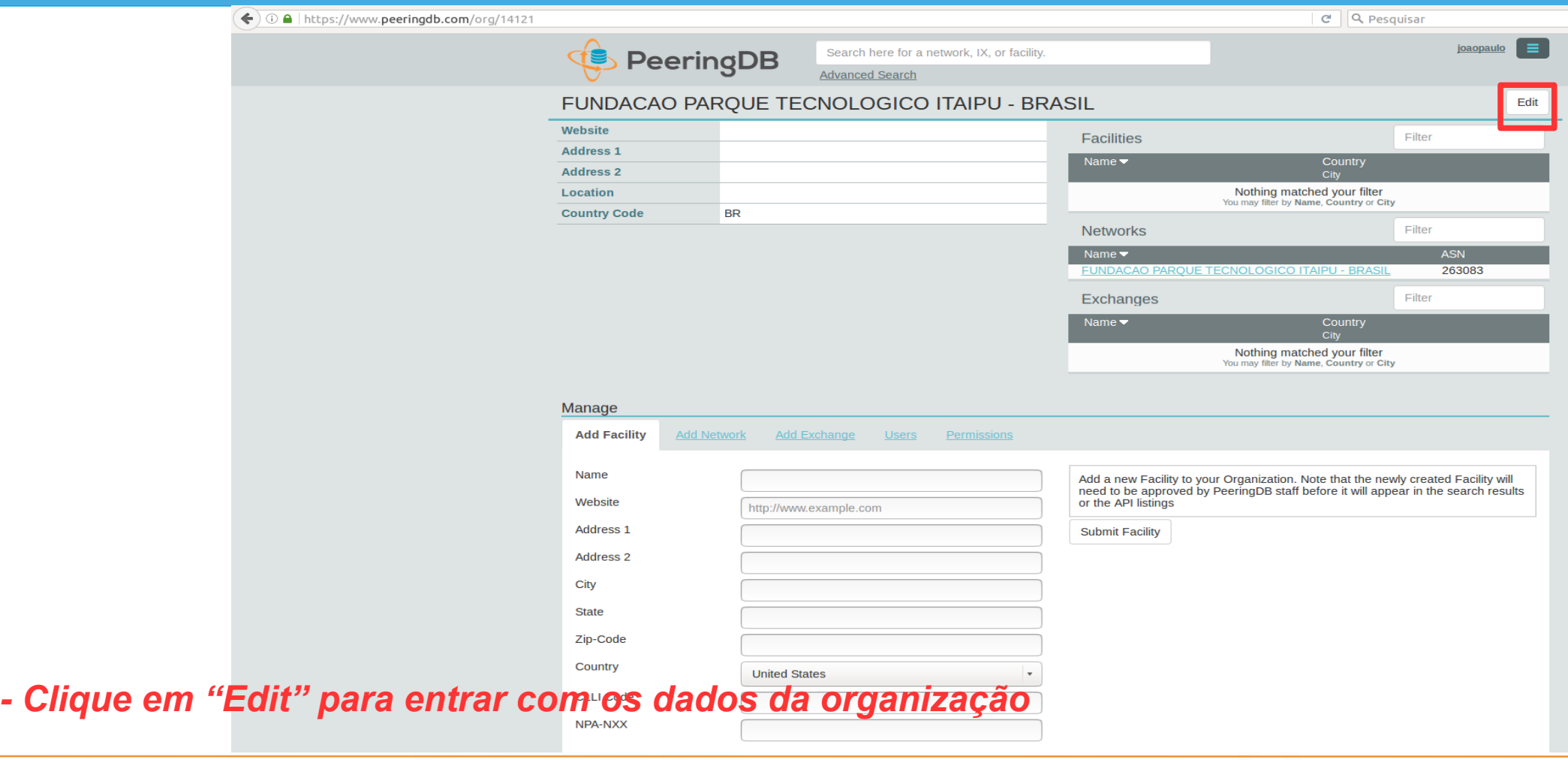

PeeringDB

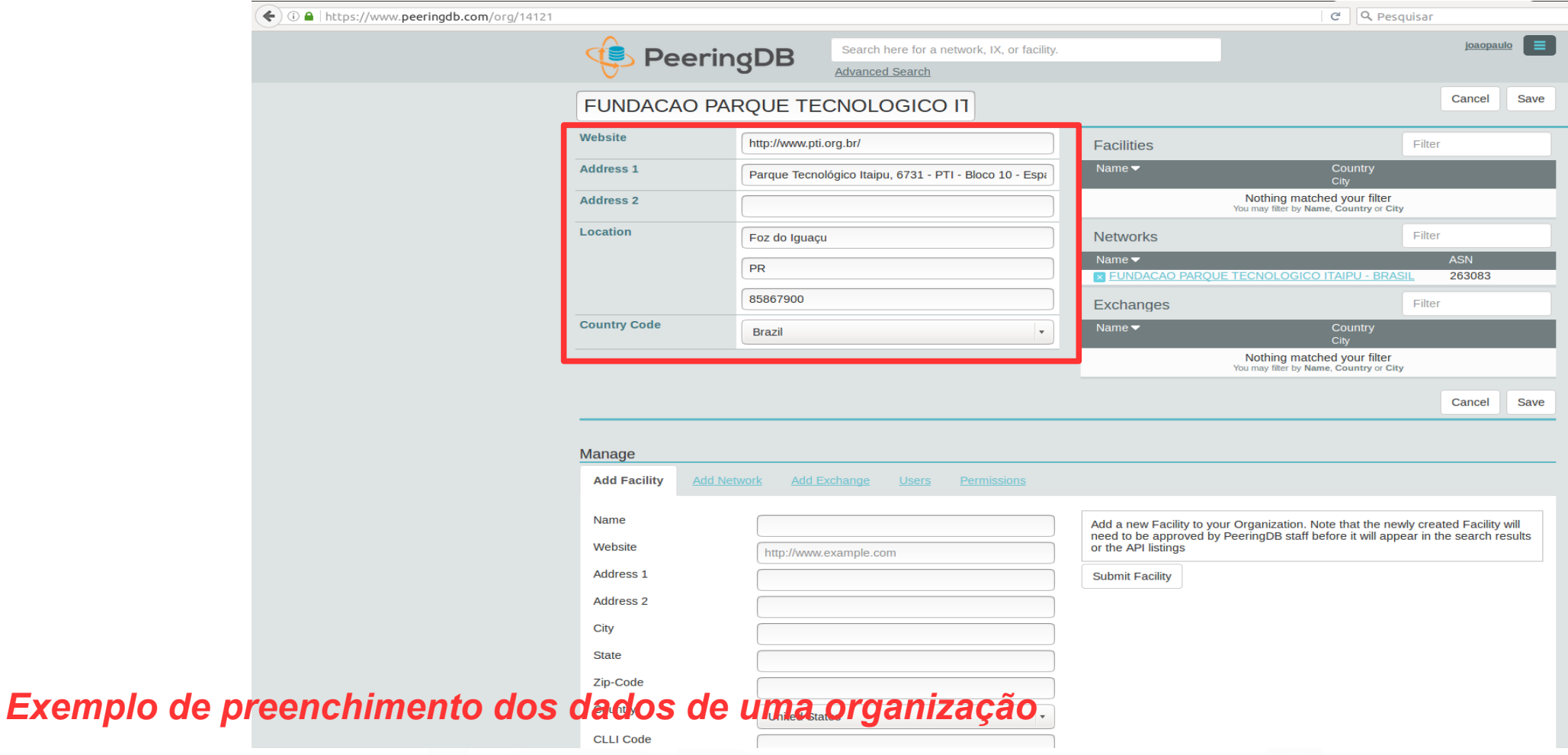

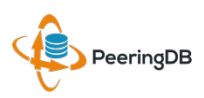

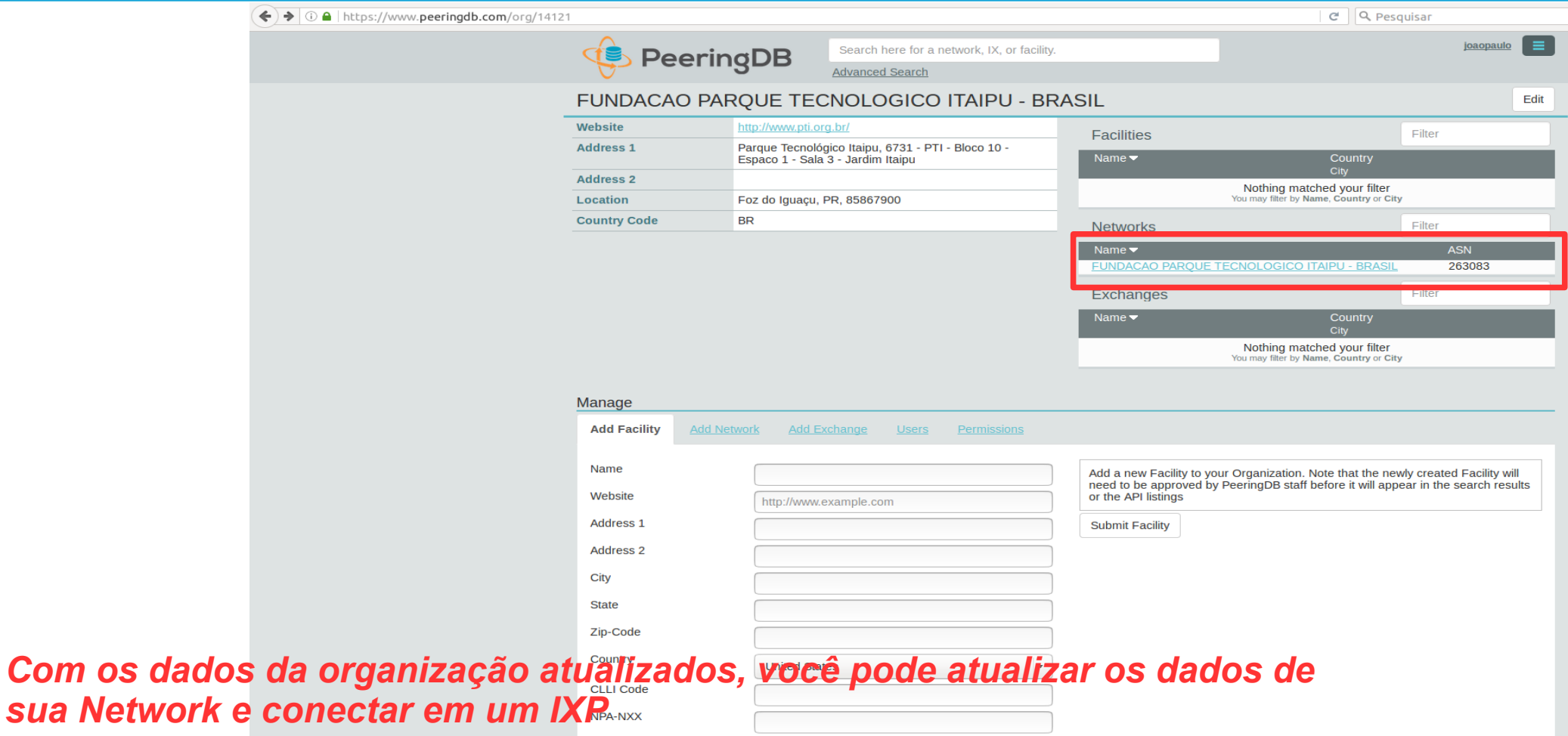

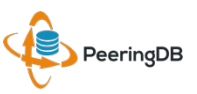

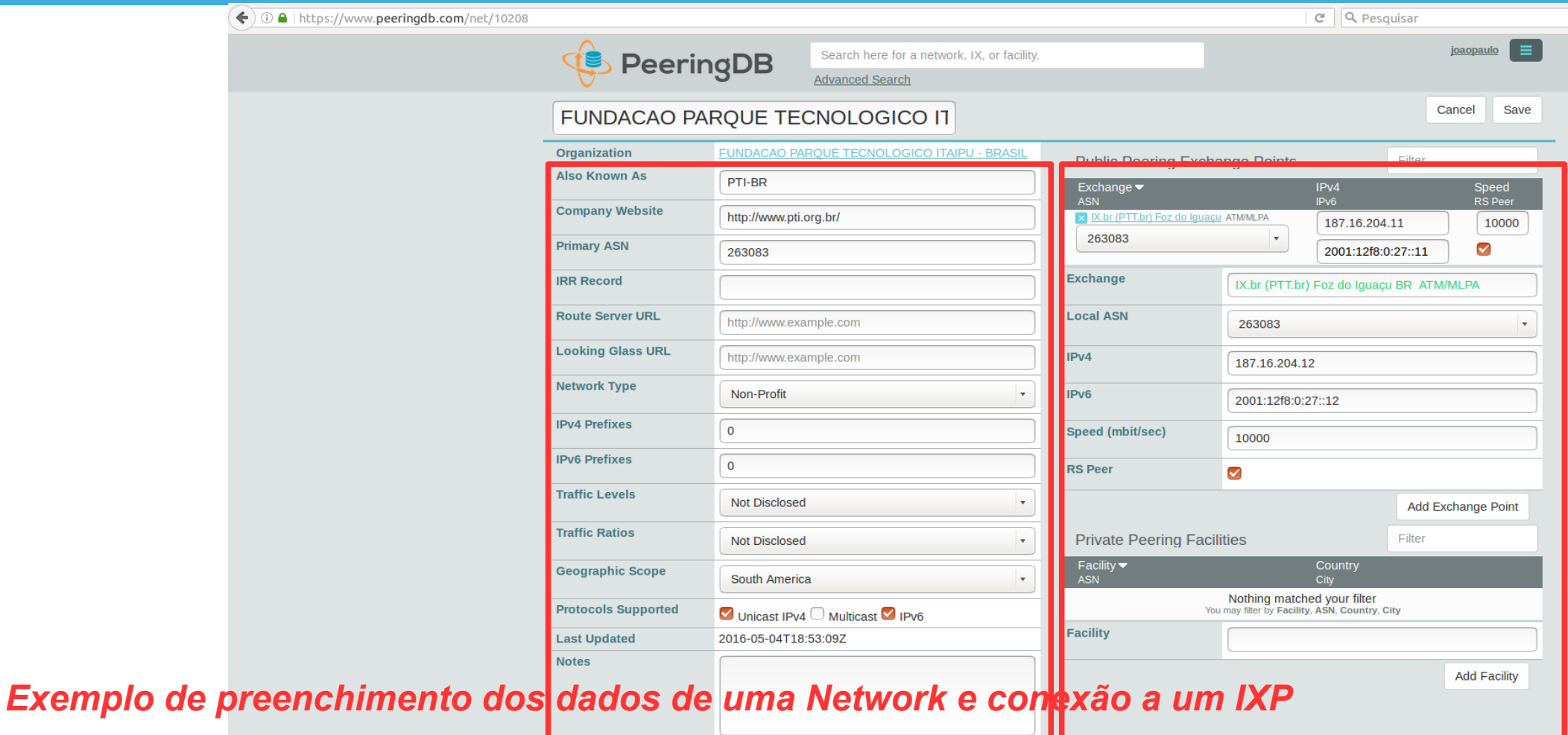

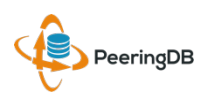

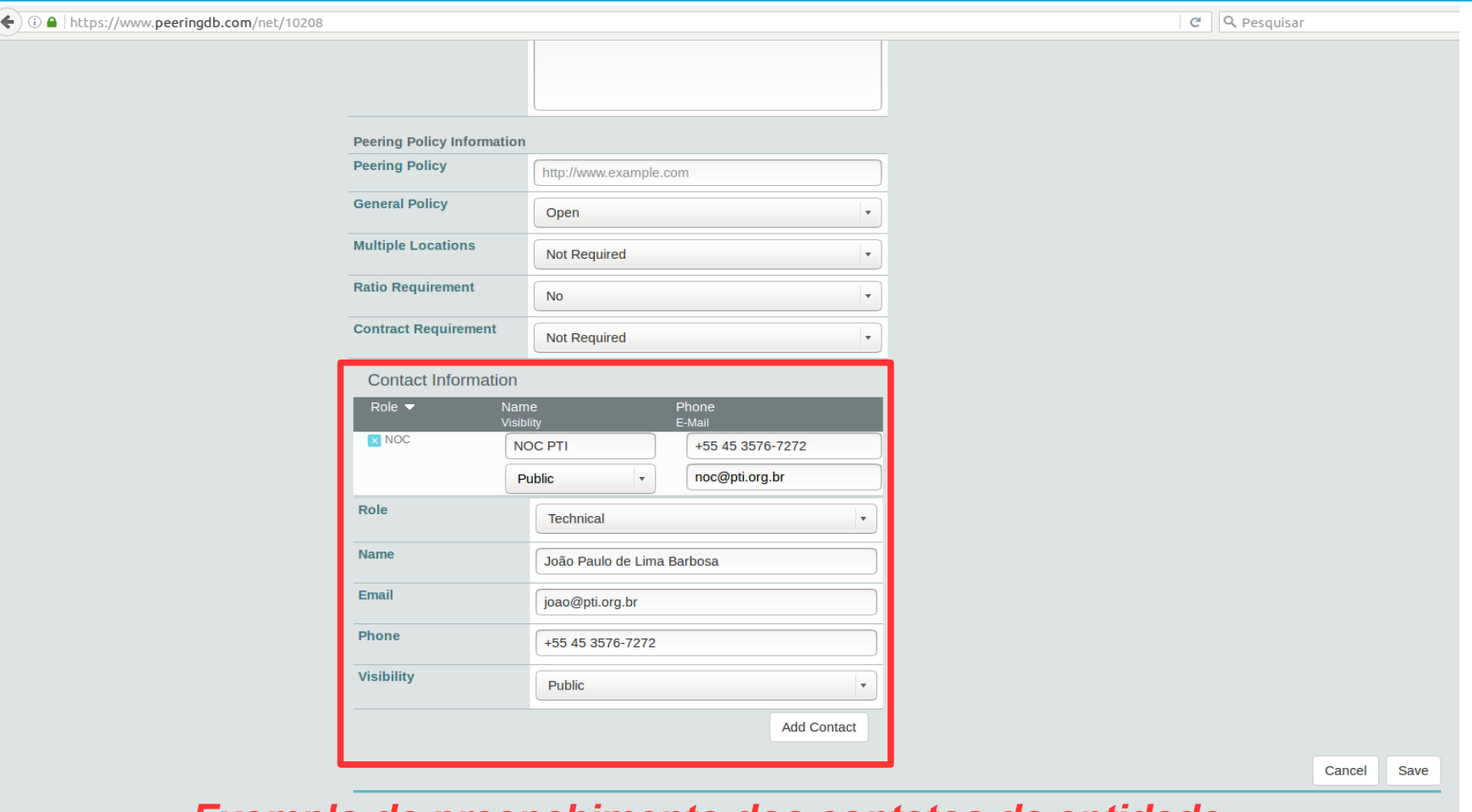

*Exemplo de preenchimento dos contatos da entidade*

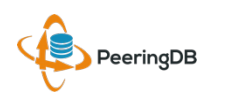

12 Maio 2016 GTER 41 – Uberlândia, MG - Brasil

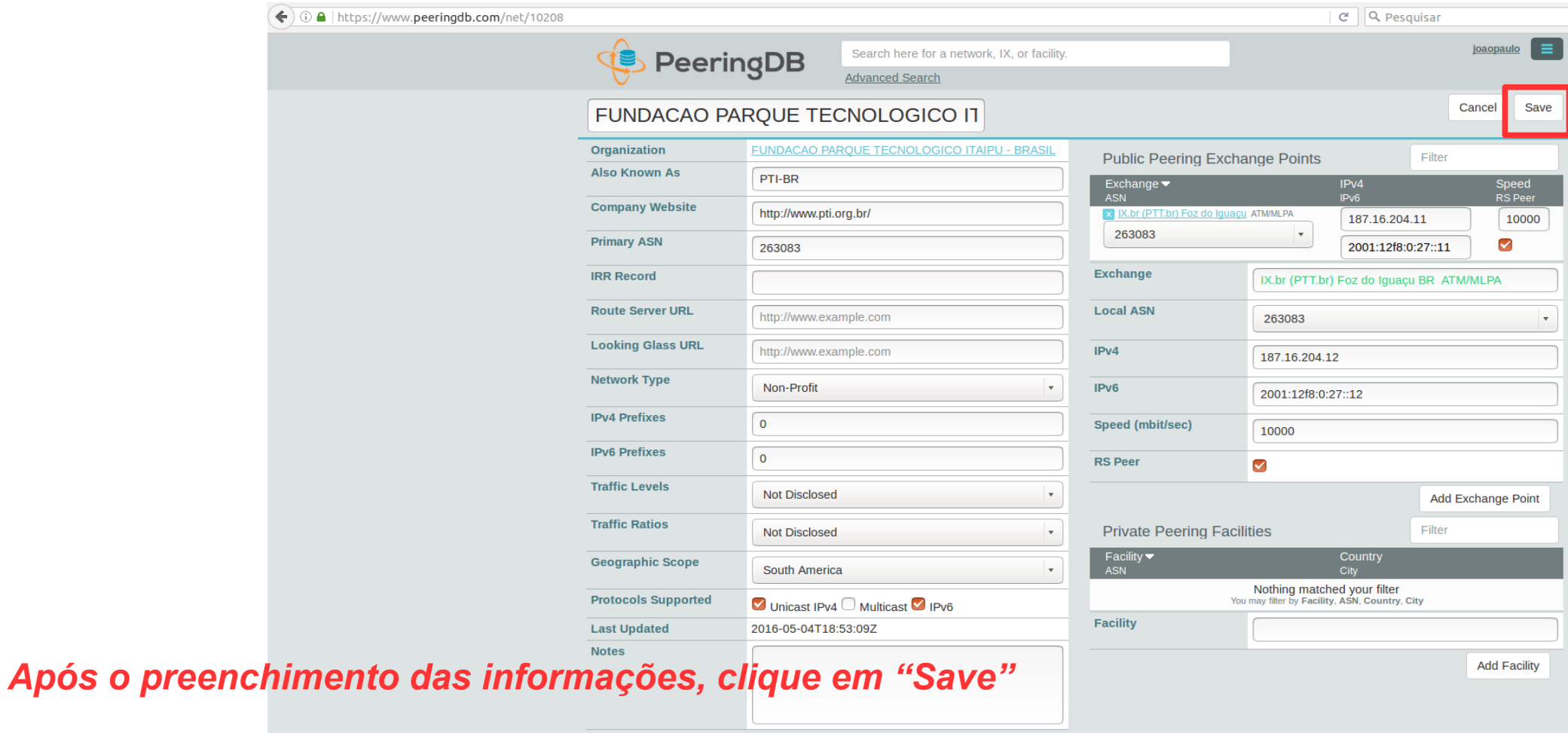

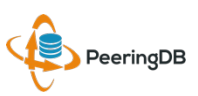

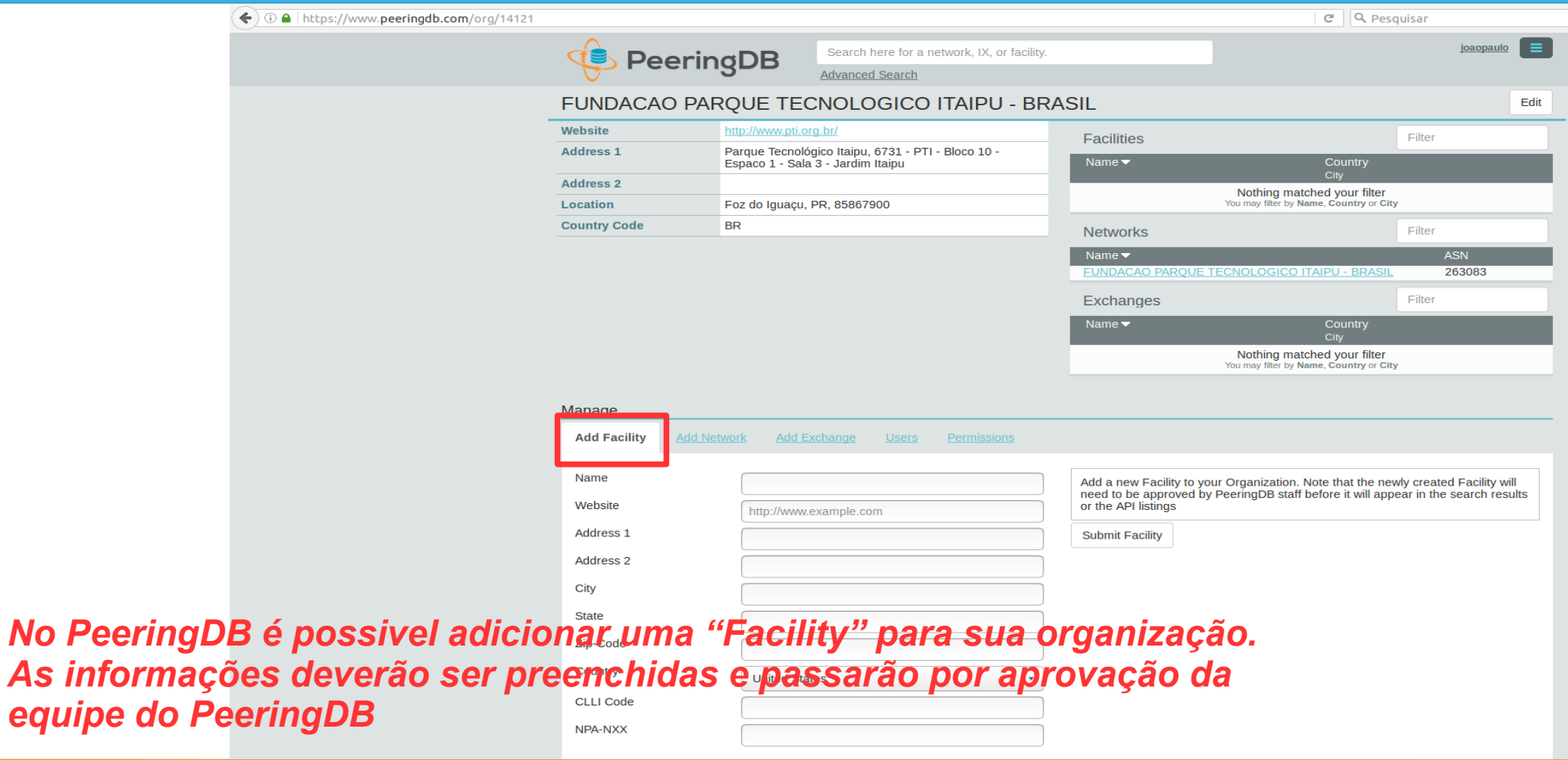

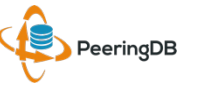

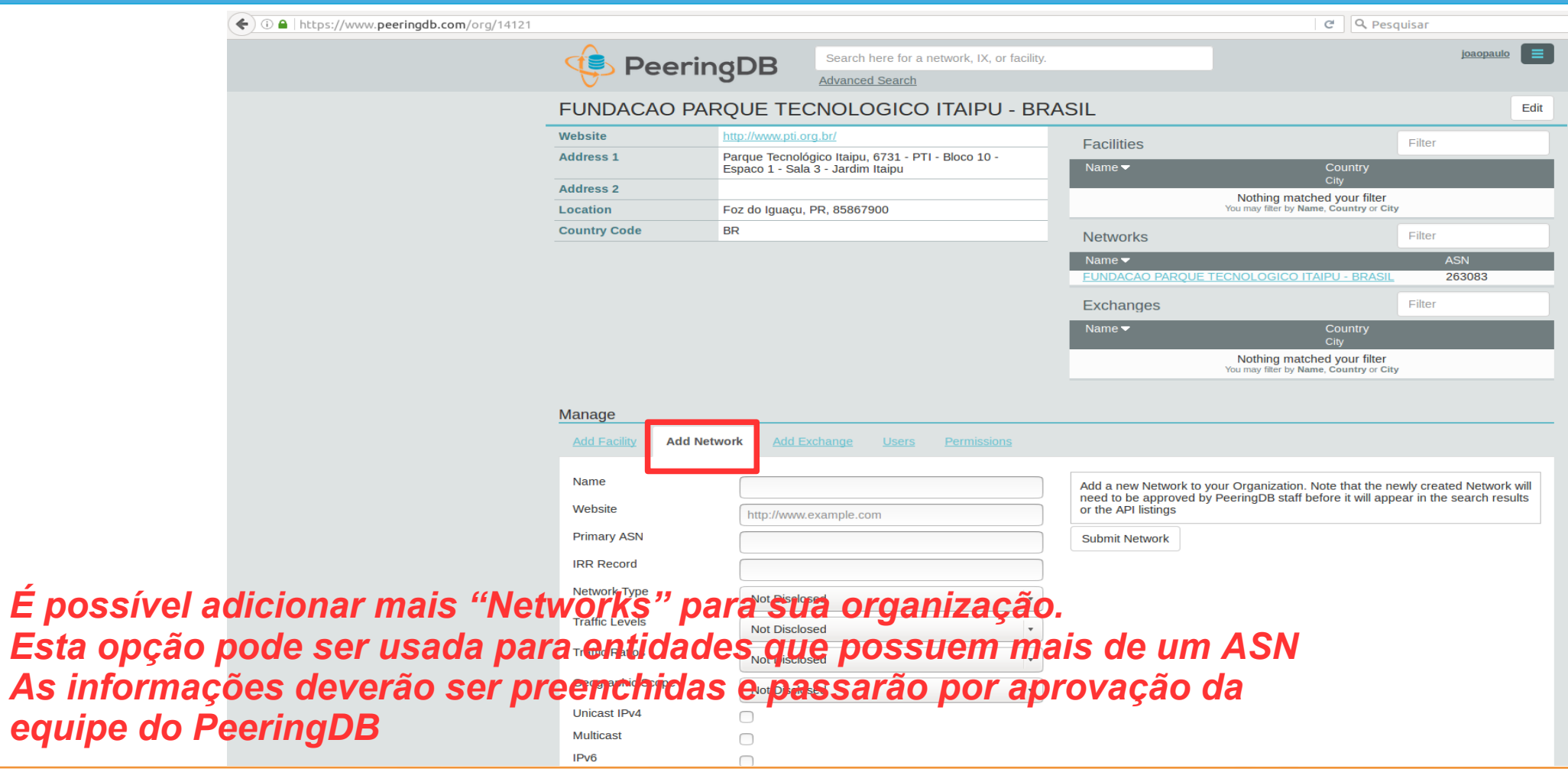

PeeringDB

 $equipe$ 

**Traffic Stats Website** 

**Technical E-mail** 

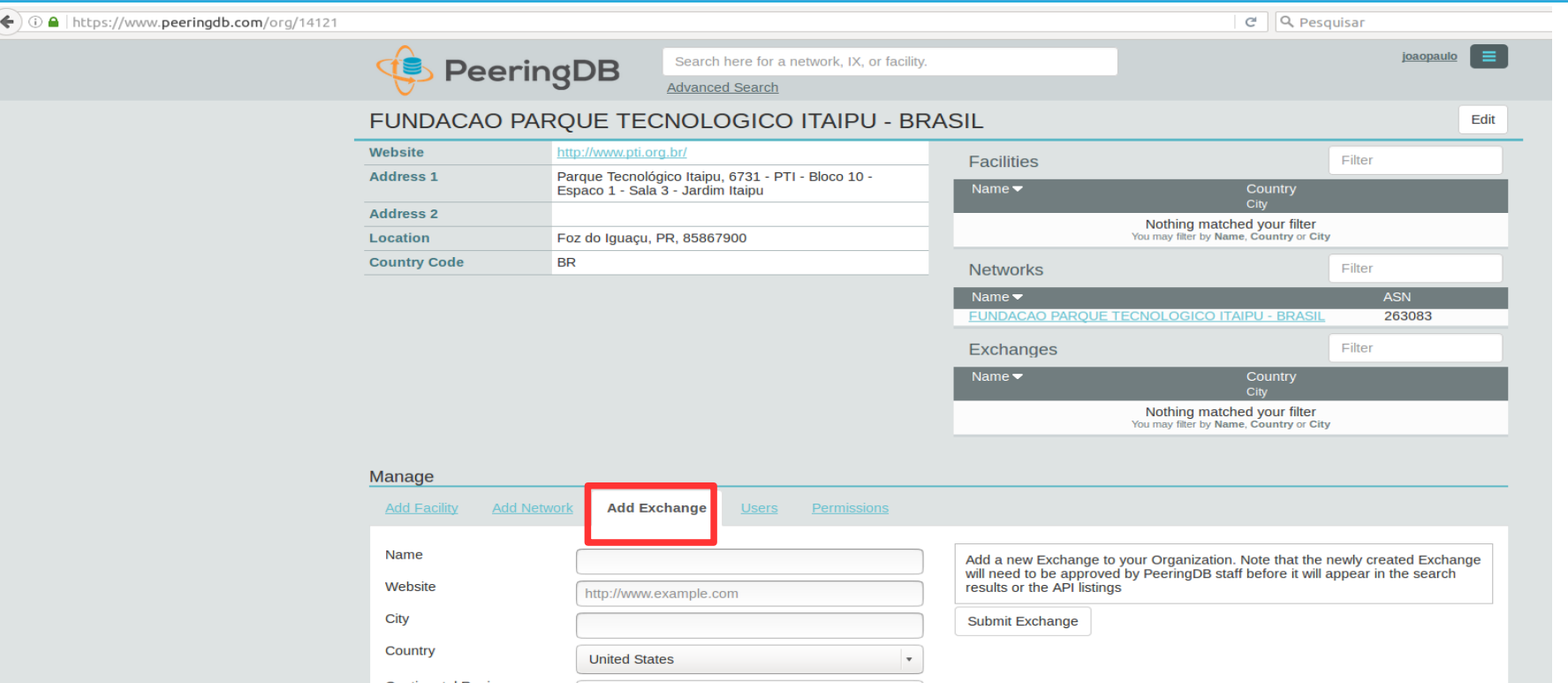

*A opção "Add Exchange" somente deve ser utilizada por entidades que operam Internet Exchanges e não por entidades que estão conectadas a um IXP. Este processo de criação de um IXP também precisa de aprovação da equipe do PeeringDB.*

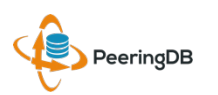

http://www.example.com

 $name@examnle com$ 

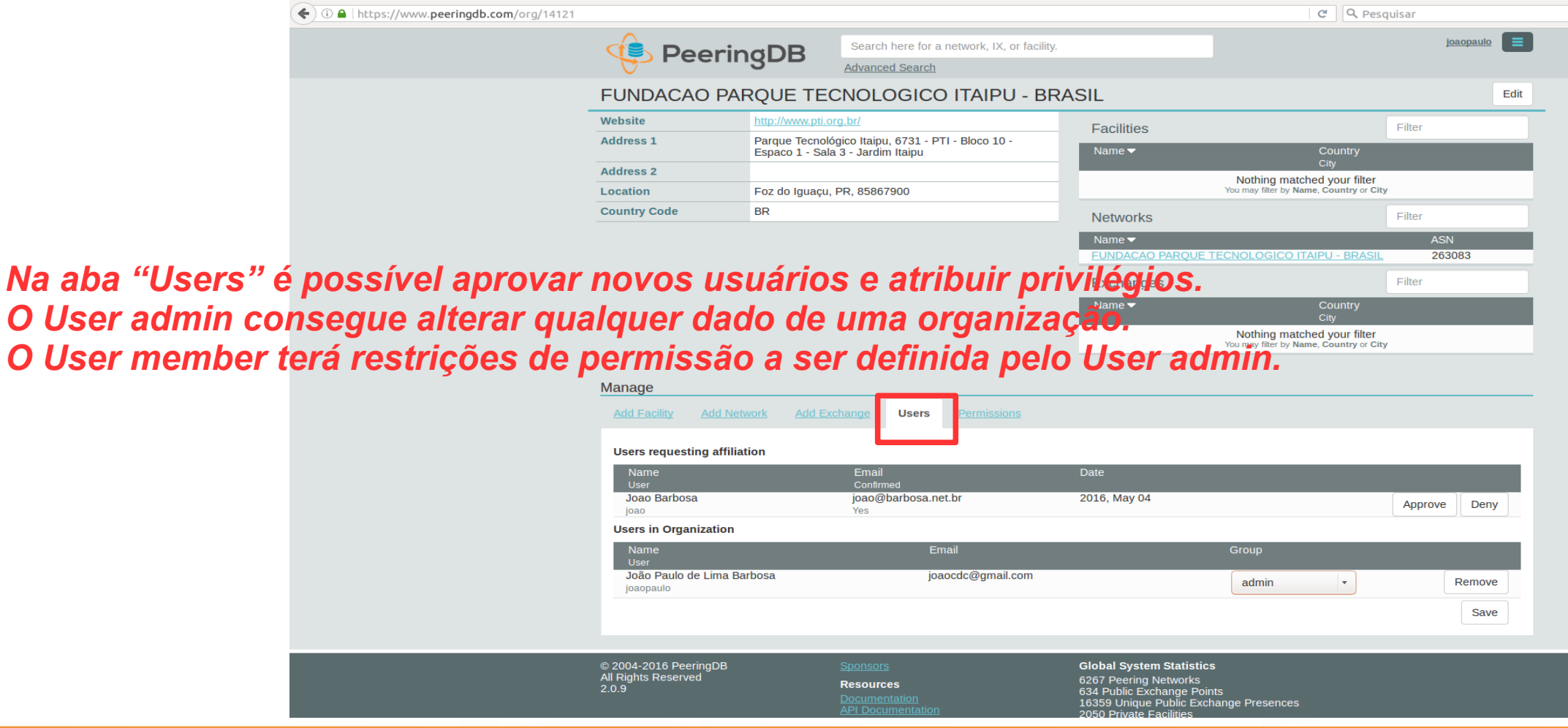

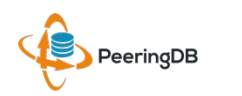

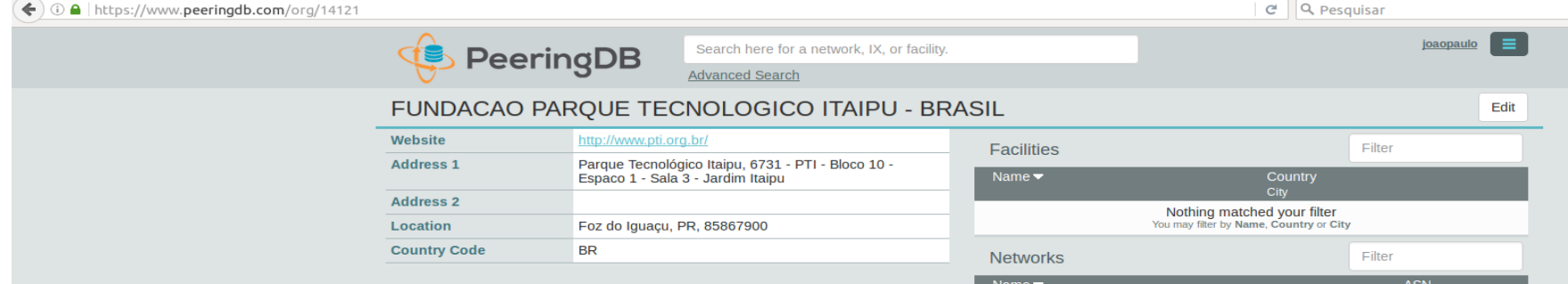

*Usuários com nível de privilégio admin podem aprovar, ou não, A afiliação de novos usuários a Organização.*

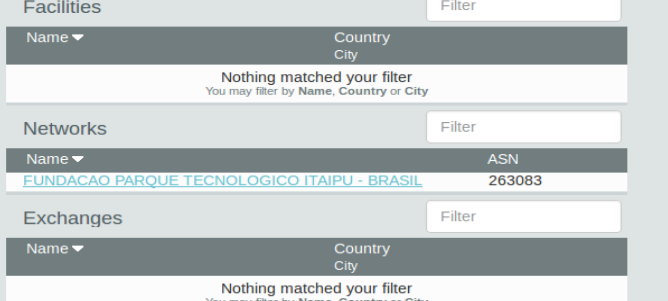

Manage **Add Network Add Exchange Users Add Facility** Permissions **Users requesting affiliation** User Joao Barbosa joao@barbosa.net.br 2016, May 04 Approve Deny inac Vos Email Group João Paulo de Lima Barbosa joaocdc@gmail.com admin  $\overline{\phantom{a}}$ Remove joaopaulo Save © 2004-2016 PeeringDB **Global System Statistics** All Rights Reserved<br>2.0.9 6267 Peering Networks<br>634 Public Exchange Points<br>16359 Unique Public Exchange Presences **Resources** 

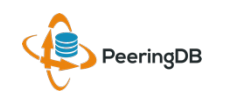

12 Maio 2016 GTER 41 – Uberlândia, MG - Brasil

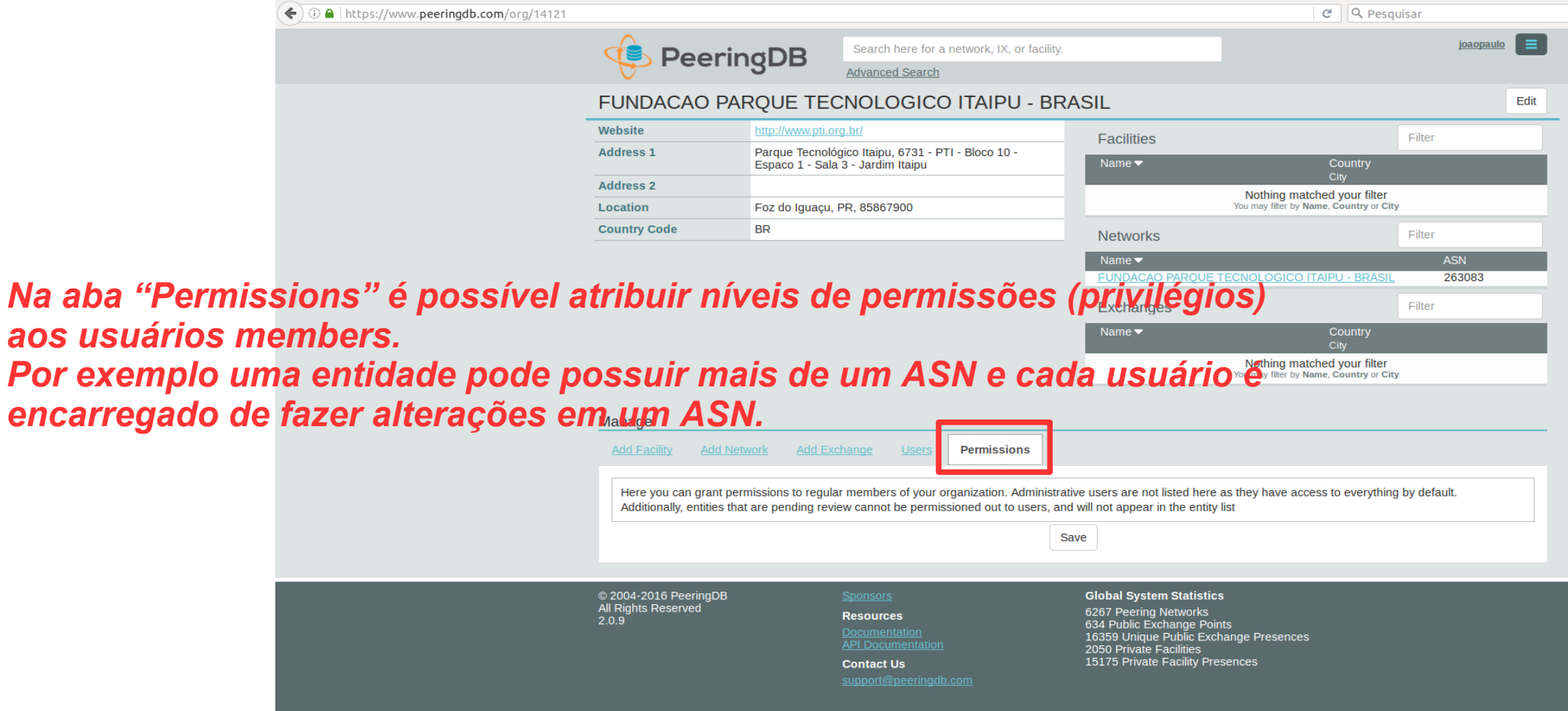

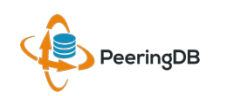

**Por exemplo** *encarregado de fazer alterações em um ASN.*

Uma dica interessante é utilizar a URL criada especialmente para o seu AS facilitando o acesso as suas informações de peering.

Exemplo:

<https://as26162.peeringdb.com/>

https://www.peeringdb.com/asn/26162/

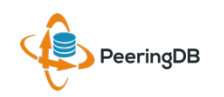

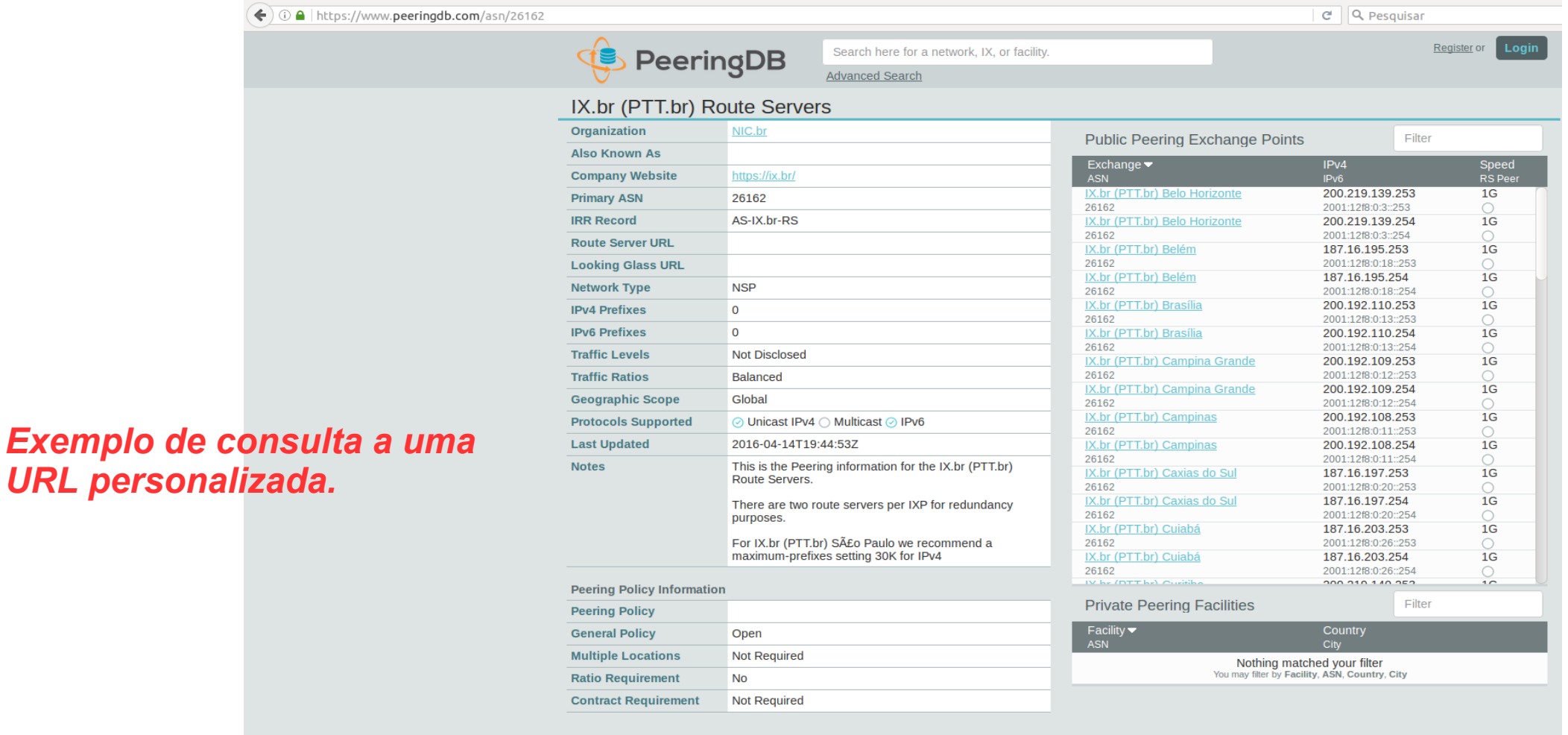

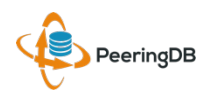

#### Múltiplos Registros abaixo de uma mesma Organização

#### LINX Silver Sponsor

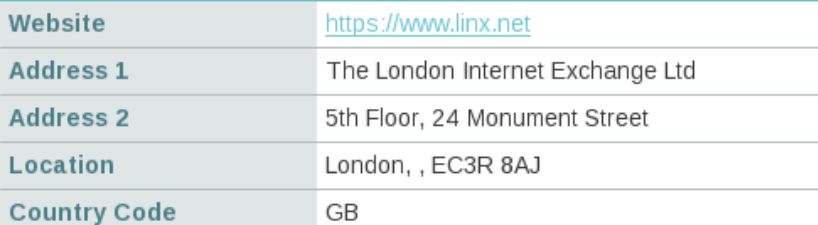

#### **Internet Exchanges (IX)** LINX tem 6 Registros de Exchanges

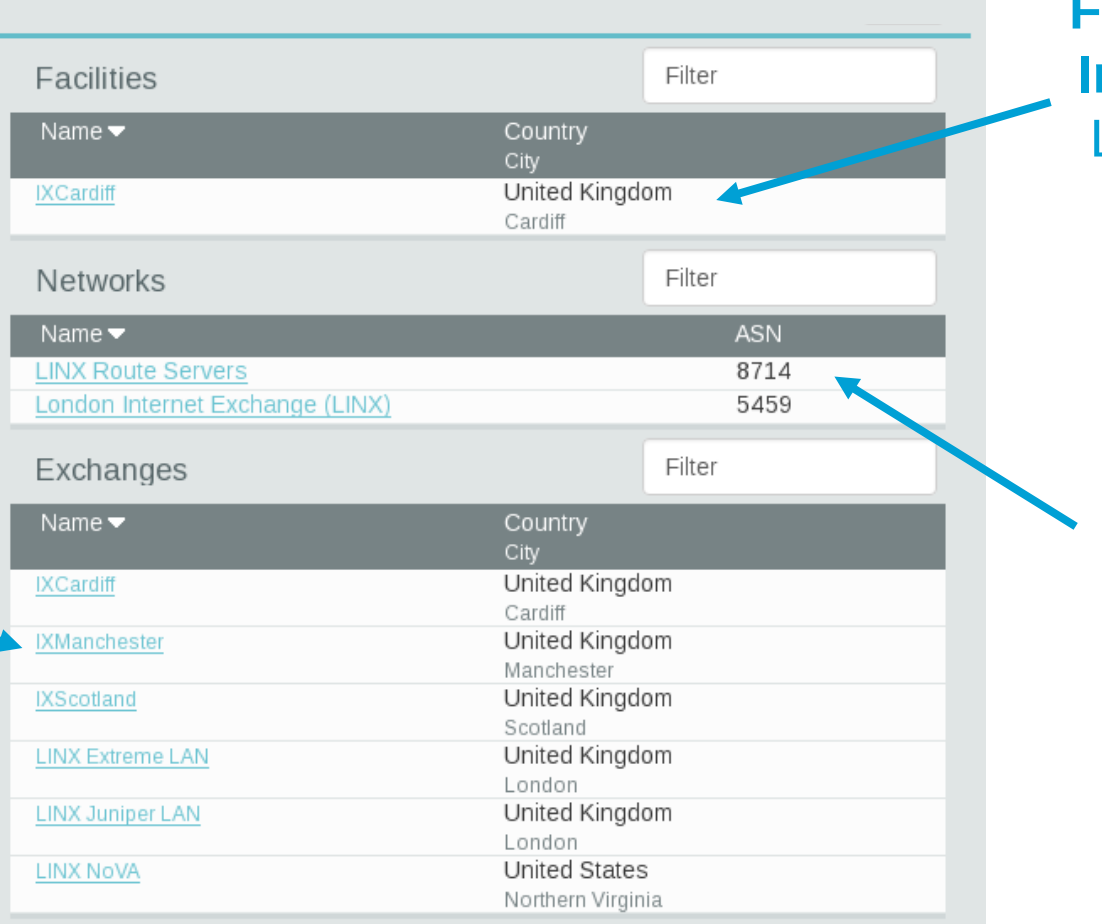

#### **Facilities ou Instalações** LINX tem 1 **Facility**

#### **Networks ou ASN** LINX tem 2 Registros de Redes (ASN)

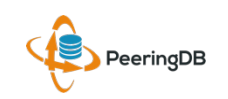

#### Uma conta pode gerenciar várias **Organizações**

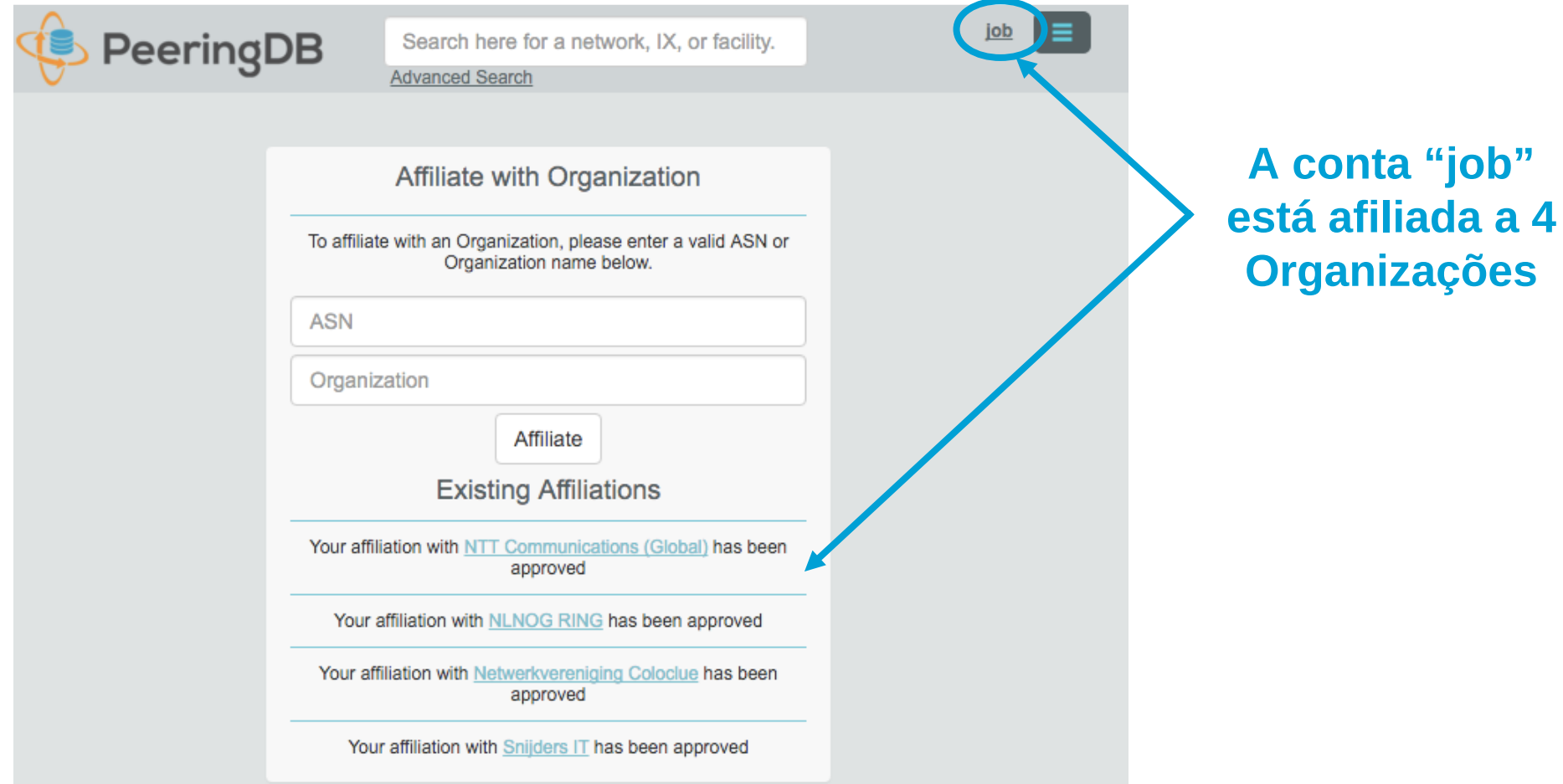

#### Obrigado aos Patrocinadores

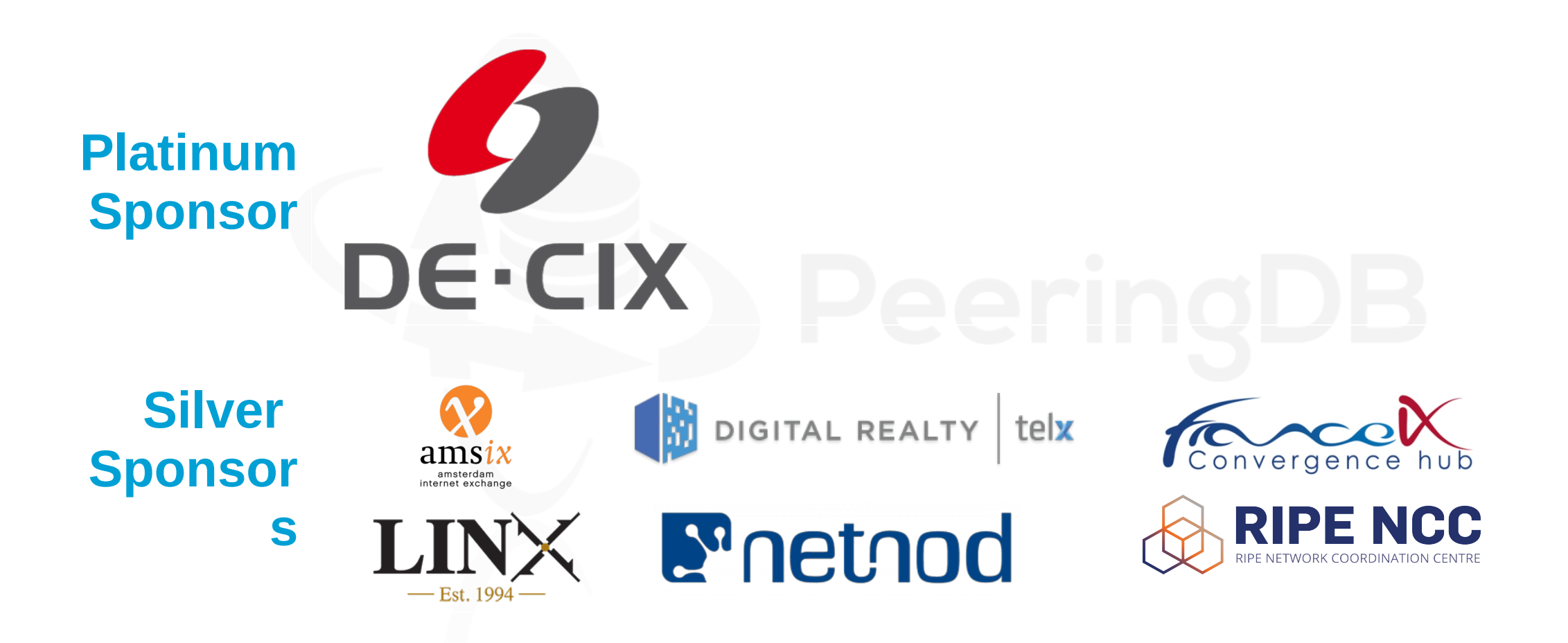

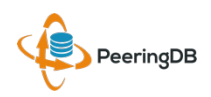

#### Listas de Email e Redes Sociais

• Announce:

<http://lists.peeringdb.com/cgi-bin/mailman/listinfo/pdb-announce>

- Governance: <http://lists.peeringdb.com/cgi-bin/mailman/listinfo/pdb-gov>
- Technical: <http://lists.peeringdb.com/cgi-bin/mailman/listinfo/pdb-tech>
- User Discuss: <http://lists.peeringdb.com/cgi-bin/mailman/listinfo/user-discuss> • [@PeeringDB](https://twitter.com/PeeringDB)
	- <https://www.facebook.com/peeringdb/>

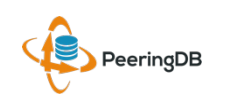

#### Perguntas ?

#### • PeeringDB Officers & Board ([stewards@lists.peeringdb.com](mailto:stewards@lists.peeringdb.com))

- Aaron Hughes President, Director
- Patrick Gilmore Vice President, Director
- Chris Caputo Secretary & Treasurer (non-board member)
- Matt Griswold Director
- Arnold Nipper Director
- Job Snijders Director
- PeeringDB Admins ([support@peeringdb.com](mailto:support@peeringdb.com))

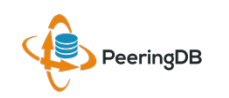

#### Obrigado – Estudo de Caso PTI

asn: AS263083 titular: FUNDACAO PARQUE TECNOLOGICO ITAIPU - BRASIL documento: 007.769.688/0001-18 responsável: **João Paulo de Lima Barbosa**

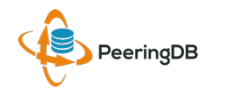

## Obrigado a Richard Turkbergen

The PeeringDB Board hereby expresses its enormous appreciation to Richard A. Turkbergen (née Steenbergen) for his creation and donation of PeeringDB to the organization.

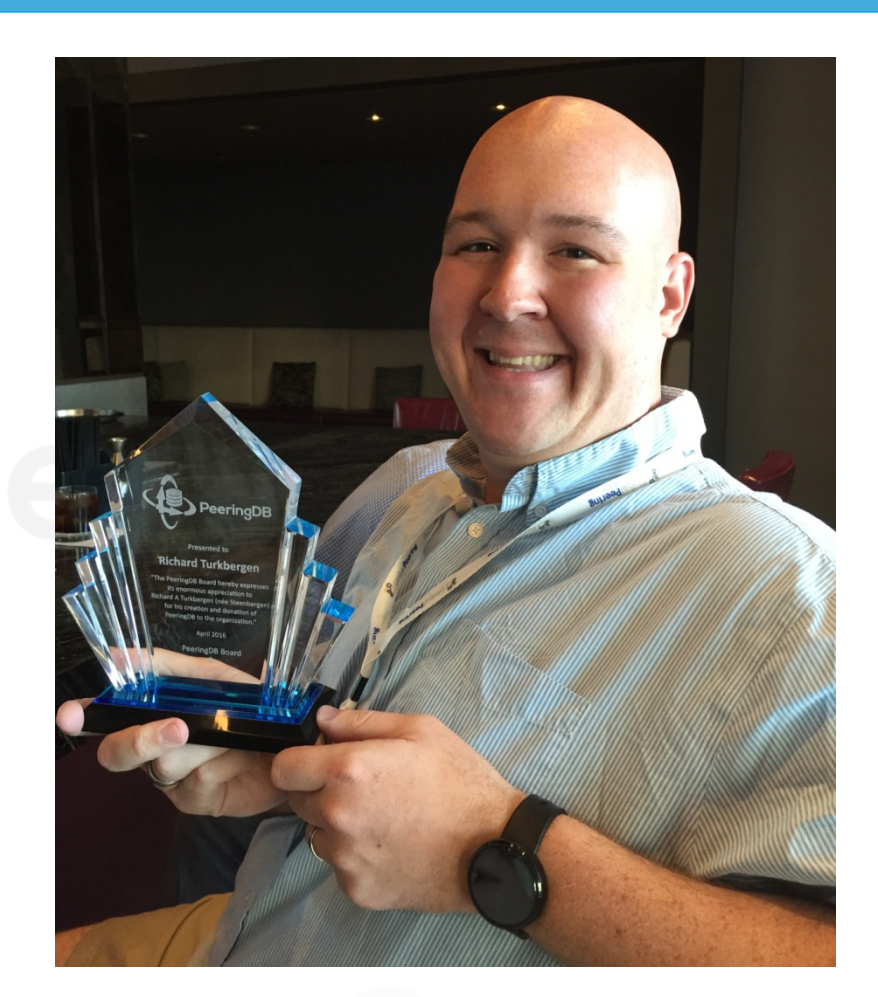

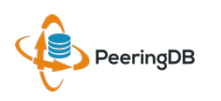

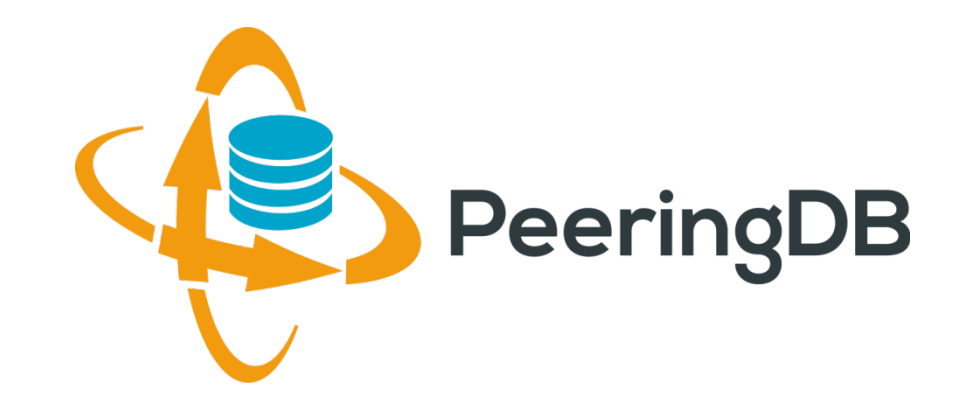

# Perguntas ?

*support@peeringdb.com*

*https://www.peeringdb.com/*

*http://docs.peeringdb.com/*